**Universitat Oberta de Catalunya**

# **TFC – Bases de dades relacionals**

**Disseny i implementació de la base de dades d'un sistema de recollida de dades d'activitat física provinents de dispositius** *wearables***, en el marc d'un projecte** *Big Data* **de salut**

**Memòria del projecte**

**Nom del consultor** Manel Rella Ruíz **Data de lliurament** 12/01/2015

**Estudis** LRU ‐ Enginyeria Tècnica d'Informàtica de Gestió **Nom del estudiant** Miguel Ángel Bueno Sánchez

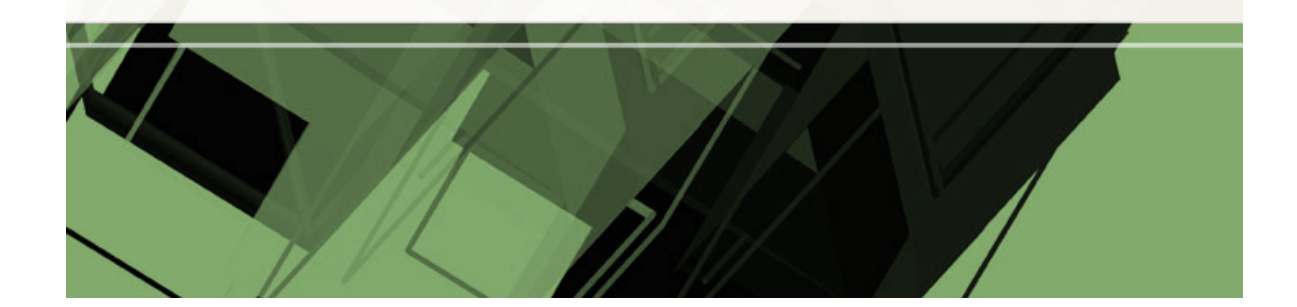

# **Dedicatòria**

A la meva família, sense la qual no hauria pogut superar amb èxit aquests llargs anys de feina i esforç. Aquest treball i els seus fruits també són vostres.

# **Agraïments**

Voldria donar les gràcies a tots aquells companys i amics que en tot moment mʹhan animat a continuar endavant.

També voldria donar els meus agraïments als professors, consultors i tutors que, amb la seva feina, m'han acompanyat i guiat en l'assoliment d'aquesta carrera.

# **Resum**

Aquest treball és la culminació dels meus estudis d'ETIG a la UOC, i en ell es recullen i es posen en pràctica molts dels conceptes apresos a les diferents assignatures. Aquests conceptes pertanyen a camps com la enginyeria del programari, la gestió de projectes, l'anàlisi i disseny de bases de dades, la creació de documentació tècnica o la informàtica aplicada a la gestió, per exemple.

Com el seu títol indica, aquest treball vol donar una solució a l'encàrrec de la Unió Europea de construir una base de dades relacional que permeti emmagatzemar dades de l'activitat física dels ciutadans. obtingudes a partir de dispositius *wearables*, i dades de l'estat de salut i malalties diagnosticades, recollides pels sistemes informàtics dels diferents serveis de salut. Amb totes aquestes dades recopilades, la nostra base de dades permetrà, a través d'aplicacions d'alt nivell, extreure informació útil que permeti conèixer l'estat de salut real dels ciutadans, i dissenyar actuacions i campanyes que permetin la seva millora.

Prenent com a base l'enunciat proposat, aquest treball el desenvolupa seguint la metodologia del *cicle de vida en cascada*: El Pla de treball, l'anàlisi dels requeriments, el disseny de la solució, la implementació, el *tèsting* i el lliurament. Aquestes fases s'han realitzat de manera iterativa, és a dir, que en cada fase s'ha revisat i actualitzat el treball realitzat a totes les fases anteriors.

Durant la execució del projecte s'han pres unes *decisions estratègiques*, amb les quals s'ha apostat per una sèrie de característiques, que es poden resumir en els següents punts:

- Es vol donar al projecte serietat, professionalitat i robustesa. Per assolir aquest objectiu s'han emprat estratègies com el disseny de la solució en tres capes, tenir en compte en tot moment el *tèsting* del producte i tenir sempre a la ment als usuaris que faran servir el producte desenvolupat.
- S'ha buscat sempre la simplicitat i senzillesa dels plantejaments i de les estratègies a l'hora de dissenyar i implementar la solució. La intenció d'això és no només simplificar la seva utilització actual, sinó també facilitar el manteniment futur, en cas de donar‐s'hi.

Com es veurà, aquestes característiques formen part, d'una o altre manera, de tots els apartats d'aquest treball i del producte final.

# Índex general

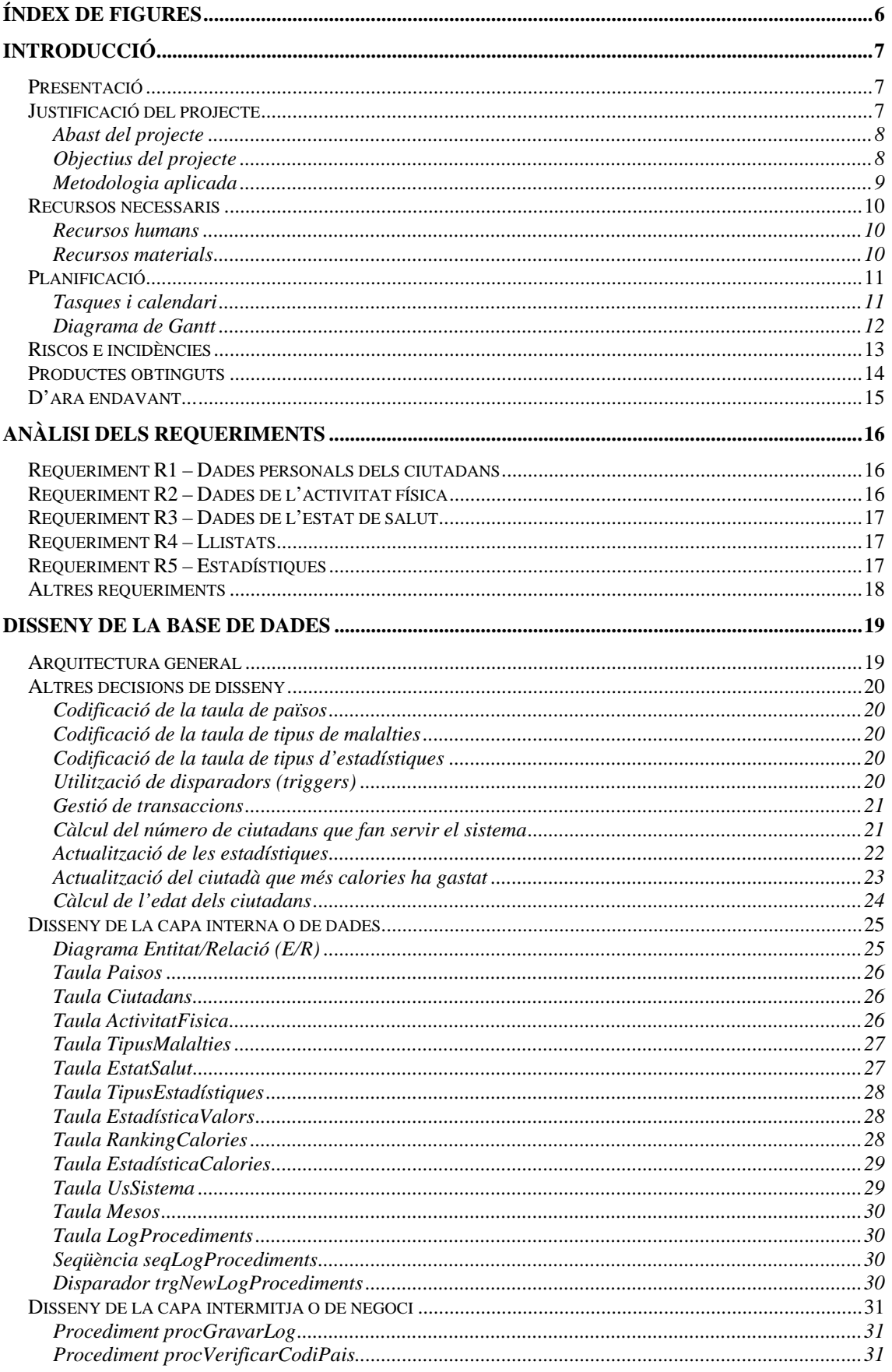

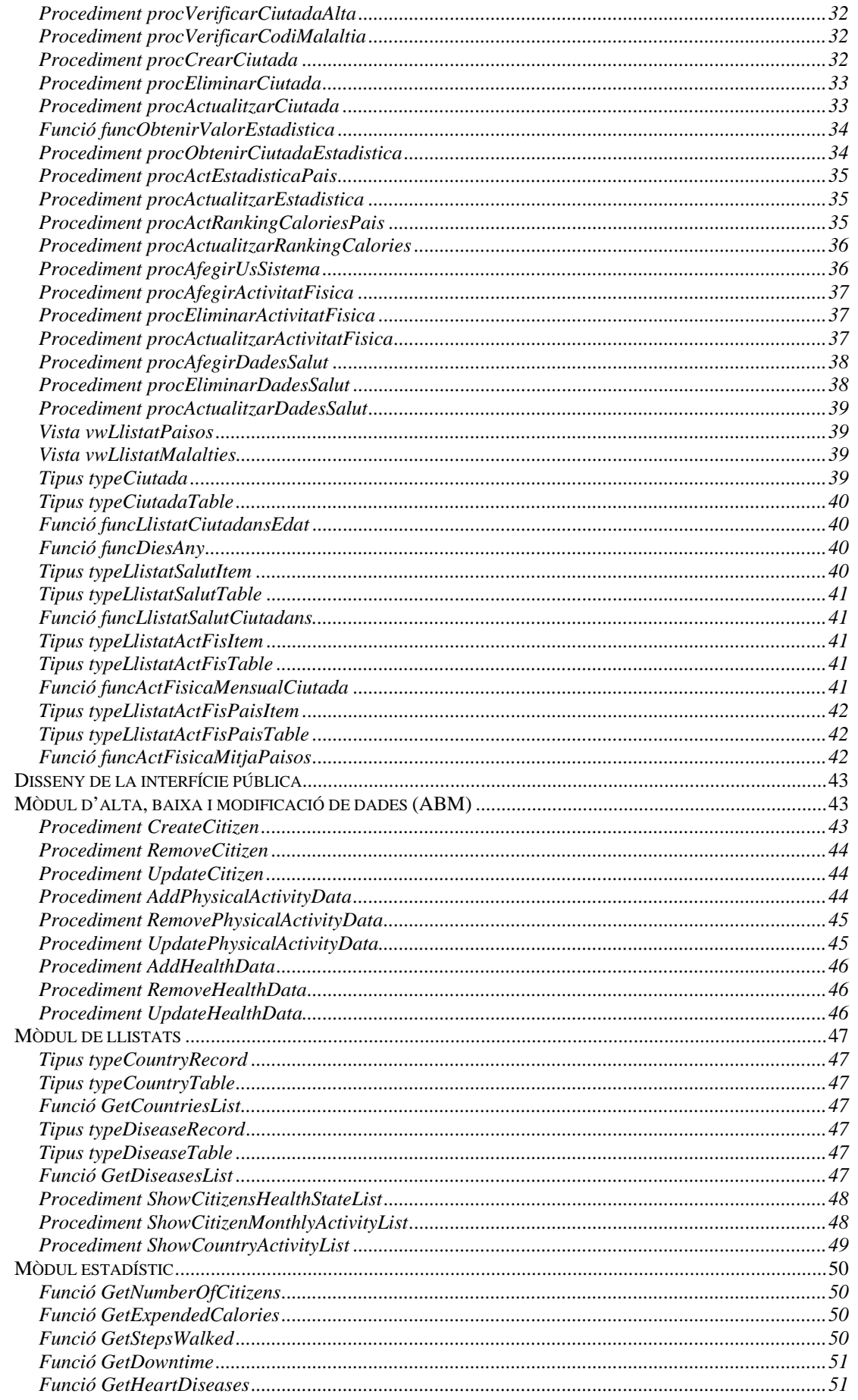

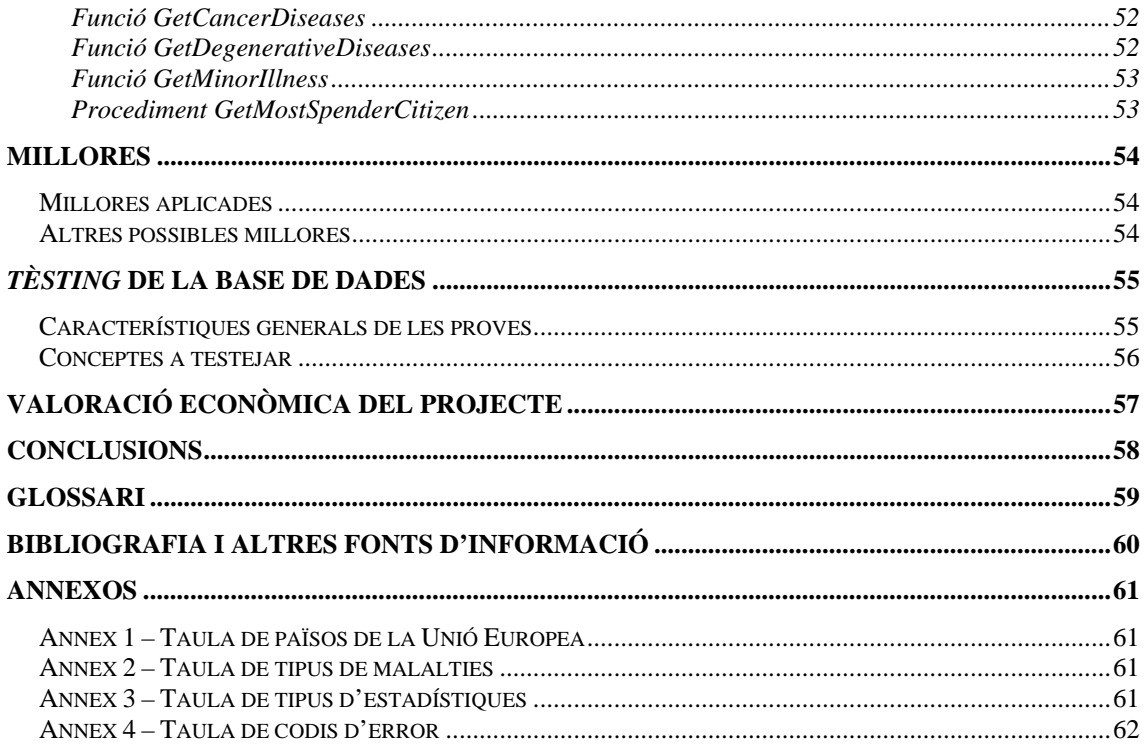

# **Índex de figures**

**Figura 1**: Planificació. Diagrama de Gantt. Pàgina 12.

**Figura 2**: Arquitectura general de la solució. Pàgina 19.

**Figura 3**: Càlcul del número de ciutadans que fan servir el sistema. Pàgina 21.

**Figura 4**: Procés general d'actualització de les estadístiques. Pàgina 22.

**Figura 5**: Procés d'actualització de la estadística del ciutadà que més calories ha gastat. Pàgina 24.

**Figura 6**: Diagrama Entitat/Relació (E/R) de la base de dades. Pàgina 25.

# **Introducció**

# *Presentació*

El present document conté el Pla de Treball, a més de l'Anàlisi i el Disseny tècnic de la base de dades que dóna solució al projecte descrit a l'enunciat del TFC [1], tot seguint la planificació descrita al document de Pla de Treball original (PAC1) [2].

Recordem que el client que sol∙licita el projecte és la Unió Europea, i que el projecte demanat consisteix en la creació de la base de dades que doni suport a diverses aplicacions d'alt nivell, servint a la vegada com a magatzem i com a font de dades i de resultats estrets d'aquestes dades.

El conjunt format per la base de dades i les aplicacions permetrà al client estudiar quin grau d'activitat física realitzen els ciutadans europeus, així com conèixer la incidència de determinades malalties dins la població, i l'ús que es fa dels serveis mèdics en general.

L'objectiu final de conèixer aquesta informació és dissenyar i promoure actuacions que millorin la salut dels ciutadans.

En els següents capítols es detalla tot el Pla de Treball del projecte, i a continuació l'anàlisi i el disseny proposats com la solució que se li dóna amb aquest treball.

# *Justificació del projecte*

El client, la Unió Europea, vol aprofitar la popularització dels dispositius mòbils *wearables* que incorporen acceleròmetres o GPS per tal de recopilar informació sobre el nivell d'activitat física dels seus ciutadans.

Al mateix temps, també vol aprofitar la creixent informatització dels historials mèdics dels serveis de salut de cada país per recollir informació sobre l'estat de salut general dels ciutadans, i sobre la utilització que aquests fan dels serveis de salut.

El client desitja aglutinar totes les dades proporcionades per aquestes dues fonts en una única base de dades, de la qual altres aplicacions informàtiques d'alt nivell en podran extreure dos tipus d'informació:

- Informació actualitzada sobre l'estat de salut particular, activitat física de cada ciutadà i ús dels serveis de salut, no només per al seu coneixement personal sinó també pels professionals sanitaris que l'hagin d'atendre en un moment donat.
- Estadístiques globals a nivell de país i també de tota la Unió Europea sobre la salut i activitat dels seus ciutadans.

# **Abast del projecte**

Com ja s'ha explicat anteriorment dins l'apartat *Justificació del* projecte, l'encàrrec del client consisteix en la creació d'una base de dades que pugui ser utilitzada per aplicacions d'alt nivell. Per a aquestes aplicacions, la base de dades exercirà les funcions pròpies d'un *datawarehouse*, és a dir, servirà com a magatzem de dades i en permetrà extreure informació en format de llistats i d'estadístiques.

En aquest projecte en encarregarem només del desenvolupament de la base de dades, assumint que les aplicacions que l'alimentaran de dades i que en trauran profit seran desenvolupades per tercers, i per tant no son responsabilitat d'aquest projecte. No obstant sí que s'hauran de desenvolupar les interfícies necessàries per tal que les aplicacions en puguin interactuar.

En línies generals, es demana que aquesta base de dades compleixi amb els següents requeriments funcionals:

- Emmagatzematge i manteniment de les dades personals del ciutadans.
- Enregistrar dades històriques relatives a l'activitat física de cada ciutadà.
- Enregistrar dades històriques sobre l'estat de salut dels ciutadans, les malalties sofertes i ús dels serveis de salut.
- Permetre realitzar determinades consultes en forma de llistats, a partir de les dades històriques.
- Obtenir tot un seguit de dades estadístiques a partir de les dades històriques, amb la particularitat que es demana que el càlcul d'aquestes estadístiques sigui en temps real per tal que l'obtenció dels resultats sigui immediata.

La descripció detallada d'aquests requeriments es pot trobar a l'enunciat del TFC [1].

#### **Objectius del projecte**

Amb l'execució completa d'aquest projecte s'espera assolir els següents objectius:

- Confeccionar una definició del projecte, que inclourà:
	- o Una planificació detallada de les activitats necessàries per desenvolupar completament el projecte, incloent‐hi una divisió en fases (anomenades PACs) que considerarem *fites* del projecte.
	- o Una descripció gràfica resum de la planificació (diagrama de Gantt).
	- o Una relació dels recursos que es faran servir.
	- o Una relació dels riscos esperats que poden afectar al bon funcionament del projecte, així com de les mesures que es prendran per mitigar cadascun d'aquests riscos.
	- o Una valoració del cost total del projecte.
- Realitzar una anàlisi exhaustiva dels requeriments.
- Elaborar el disseny de la solució al problema proposat, que inclourà:
	- o L'especificació de l'arquitectura interna de la solució.
	- o L'especificació de la estructura de taules la base de dades, en forma de diagrama E/R.
	- o L'especificació de vistes, disparadors, procediments, funcions, i altres elements necessaris.
	- o La descripció de la interfície pública (els procediments emmagatzemats i funcions) que faran servir les aplicacions.
	- o La relació dels casos a provar i les dades necessàries per executar‐los.
	- o La documentació de tot l'anterior.
- Desenvolupar la implementació de la solució, que comprendrà:
	- o Els fitxers necessaris per a la creació de la base de dades i la interfície pública.
	- o Els fitxers necessaris per a crear dades de proves i executar els jocs de proves sobre aquestes dades.
- Finalitzar amb el lliurament del projecte, que es composarà de:
	- o El document de la Memòria del projecte.
	- o La presentació.
	- o La recopilació de tots els documents i fitxers a lliurar al client.

# **Metodologia aplicada**

Per desenvolupar aquest projecte s'ha optat per la metodologia clàssica del *cicle de vida en cascada*: Primer s'ha confeccionat el Pla de treball o Definició del projecte, després l'anàlisi dels requeriments, a continuació el disseny de la solució, seguidament la implementació d'aquest disseny i el *tèsting* del producte, i finalment el lliurament. En cada una d'aquestes fases s'ha revisat i actualitzat el treball realitzat a totes les fases anteriors, de manera totalment iterativa.

El principal motiu per optar per aquesta metodologia enlloc d'una altre de tipus *agile* és que en aquest cas no hi haurà previsió de que els requeriments puguin variar durant el desenvolupament del projecte. Per tant no seran necessàries estratègies i tècniques per l'adaptació als possibles canvis d'abast o de requeriments, donat que no es produiran.

A més, el fet que l'equip de desenvolupament estigui format per una única persona pot fer més còmode el treball dins d'una metodologia més estàtica.

# *Recursos necessaris*

En aquest apartat es relacionen i descriuen els recursos, tant humans com materials, que es faran servir durant l'execució del projecte.

#### **Recursos humans**

L'equip de desenvolupament del projecte estarà format per una única persona, que serà l'encarregada de realitzar totes les tasques descrites a la planificació. És a dir, realitzarà les funcions de cap de projecte, annalista, programador, tester i lliurador.

A part d'això, es comptarà amb l'ajut dels consultors de l'assignatura, en el paper de client, per tal de guiar i solucionar dubtes i problemes que puguin sorgir. També es tindran en compte els companys de curs, que també poden ajudar eventualment a resoldre dubtes.

#### **Recursos materials**

Pel que fa a la infraestructura tecnològica, es farà servir el següent *hardware*:

- Un ordinador personal portàtil amb 2 GBytes de memòria.
- Connexió a Internet de banda ample.
- Divers material d'oficina.

I pel que es refereix al *software*:

- Microsoft Windows com a sistema operatiu.
- Microsoft Project, per a la gestió del projecte i diagrames de Gantt.
- Microsoft Visio, per a confeccionar diagrames de flux i de blocs.
- Microsoft Office, con a software d'ofimàtica en general.
- Oracle Express, com a servidor de base de dades.
- Oracle SQL Developer, per a la edició, execució i depuració dels *scripts* SQL.
- Notepad++, per ajudar a la edició dels *scripts* SQL.
- DBDesigner Fork, per confeccionar el diagrama E/R.

# *Planificació*

En aquest apartat es descriu la planificació actualitzada del projecte, mostrant el calendari de les tasques que s'hauran de realitzar.

#### **Tasques i calendari**

A continuació es relacionen les tasques que s'han d'executar per tal d'assolir els objectius previstos. Aquesta relació ordena les tasques cronològicament des del principi del projecte fins a la seva finalització, i les organitza per fites.

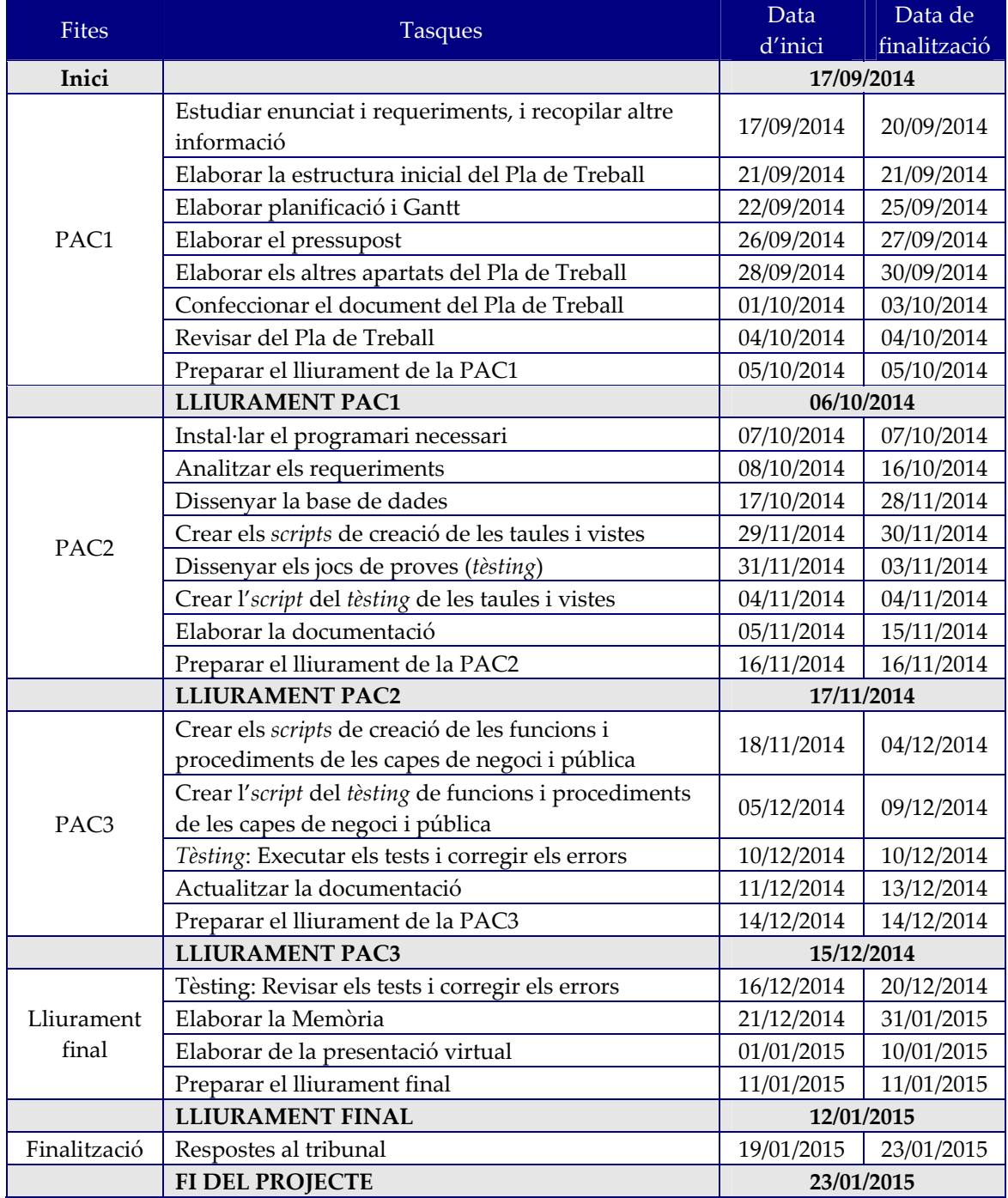

# **Diagrama de Gantt**

De la planificació de tasques actualitzada descrita a l'apartat anterior es pot extreure el diagrama següent, on es pot veure de manera gràfica la temporització del projecte:

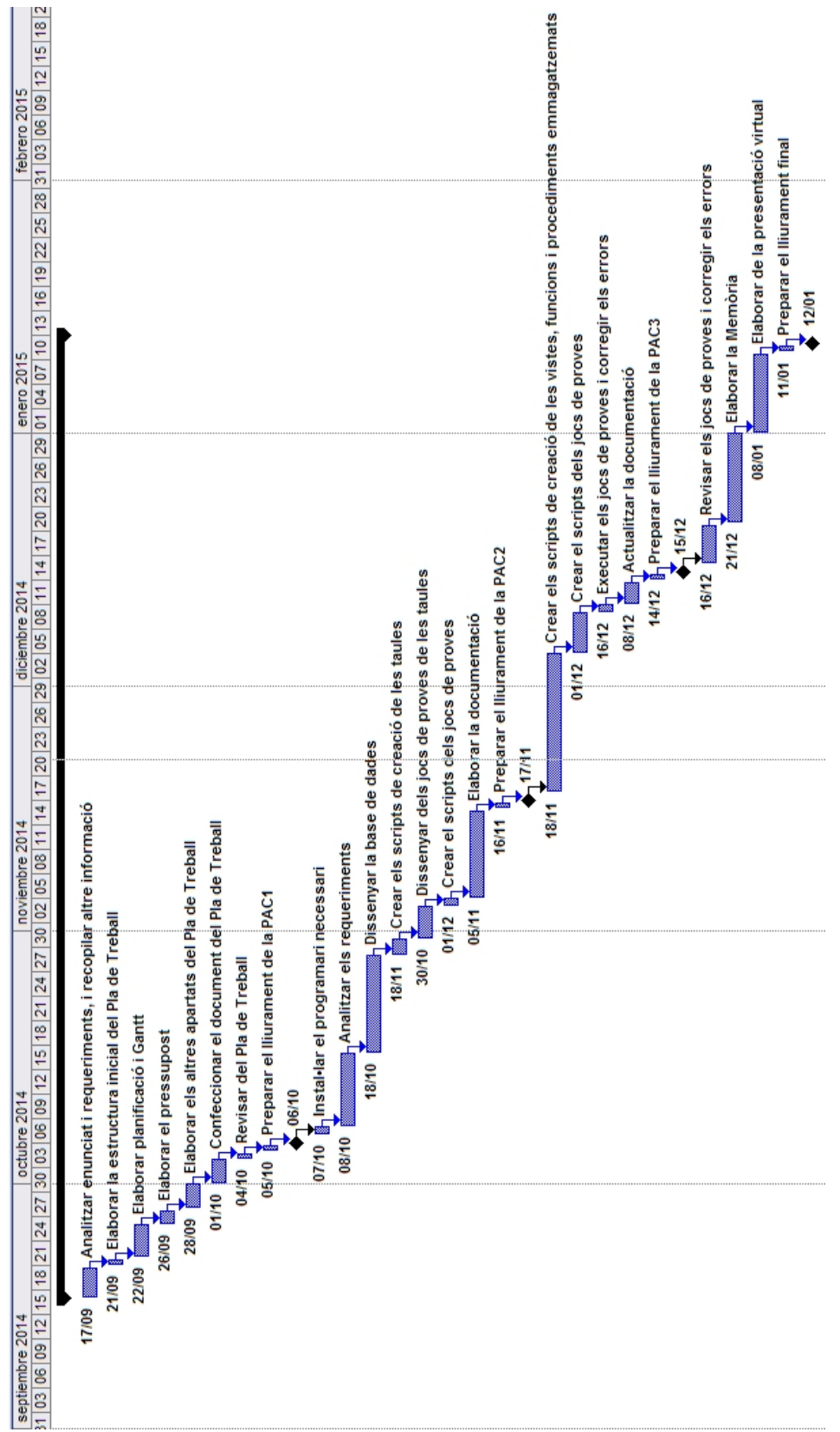

Figura 1: Diagrama de Gantt de la planificació del projecte.

# *Riscos e incidències*

En aquest apartat es relacionen els riscos, incidències e impediments previstos que poden afectar negativament a la realització de les tasques, i per tant poden provocar modificacions en la planificació inicial.

Per a tot ells, es fa necessari preveure mesures per tal de pal∙liar aquests efectes, o eliminar‐los sempre que sigui possible.

Fins al moment, s'han detectat els següents:

#### **Risc número 1**

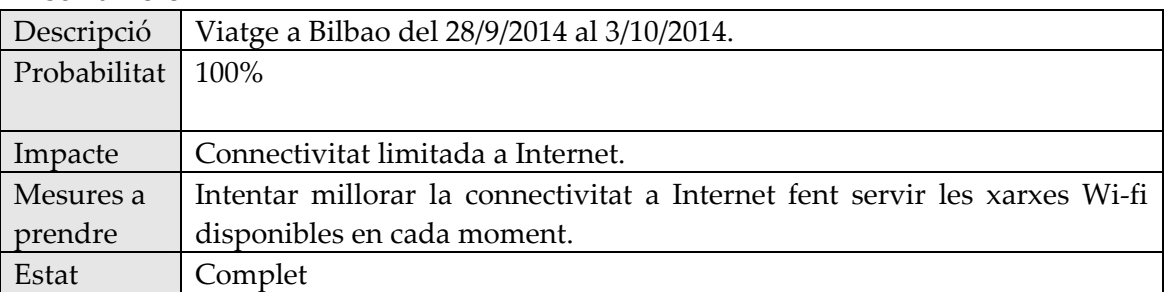

#### **Risc número 2**

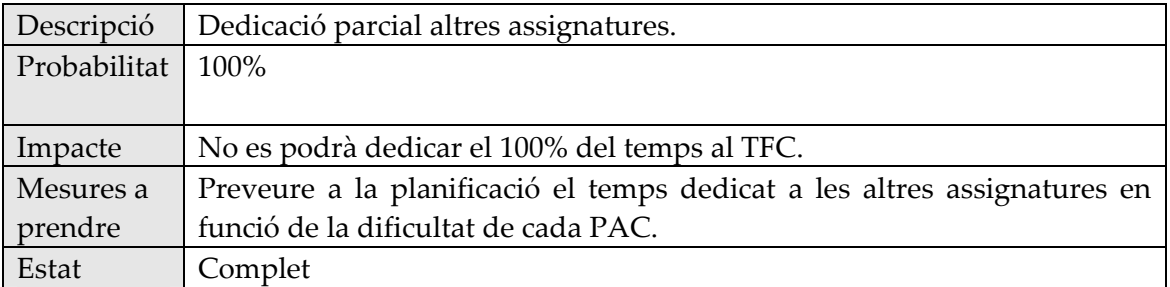

#### **Risc número 3**

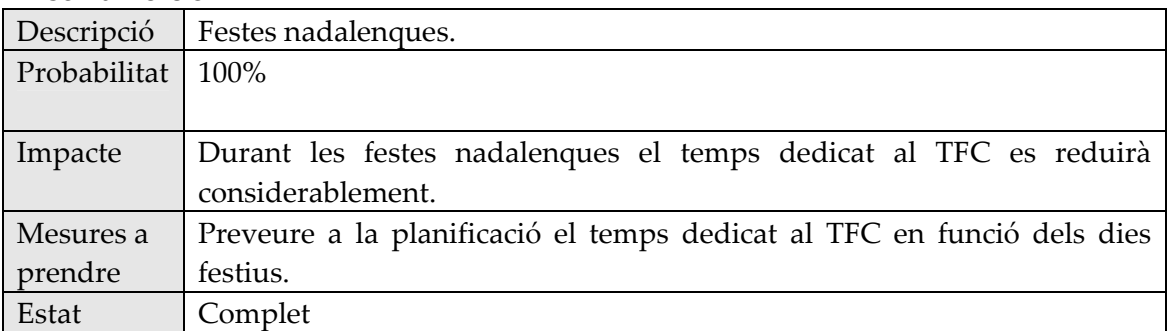

# *Productes obtinguts*

Com a resultat de tot aquest treball d'anàlisi i disseny, s'espera obtenir els següents productes:

- Aquest mateix document, que recull tota la documentació generada fins al moment sobre el desenvolupament del projecte, des de la seva concepció inicial fins a la implementació, incloent‐hi la planificació, l'anàlisi dels requeriments, el disseny, la valoració econòmica i altre informació rellevant.
- Una sèrie de fitxers d'*script* SQL que contenen la definició de la base de dades i els tests que s'han construït per testejar‐la. Són els següents:
	- o UOC\_SGDB\_INTERNAL.SQL, que genera l'estructura de taules de la base de dades (la capa de dades o interna) incloent‐hi els índex, els disparadors i les seqüències, i també la càrrega de dades inicials per a les taules de països, mesos, tipus de malalties i tipus d'estadístiques.
	- o UOC\_SGDB\_BUSINESS.SQL, que conté els diversos procediments i funcions que formen part de la capa de negoci o intermitja de la solució.
	- o UOC\_SGDB\_PUBLIC.SQL, que conté la definició dels tipus, els procediments i les funcions que formen part de la interfície pública de la solució.
	- o UOC\_SGDB\_TESTING.SQL, que conté tots els tests de la base de dades.
	- o UOC\_SGDB\_DROP.SQL, que permet esborrar tots els objectes de la base de dades UOC\_SGDB.
- Un fitxer de text anomenat Resultat del testing.TXT, que conté el resultat de l'execució dels tests. S'ha de tenir en compte que alguns d'aquests resultats poden variar ja que alguns procediments de negoci depenen de la data actual.
- Un fitxer de text anomenat Llegiume.TXT, que conté les instruccions per a la creació, el tèsting i l'esborrament de la base de dades.

# *D'ara endavant...*

A continuació es relacionen i descriuen breument quins són els següents capítols d'aquest document:

- **Anàlisi dels requeriments**. En aquest apartat es mostra quin ha estat el resultat de l'estudi dels requeriments del client, per tal d'obtenir un primer perfil de quins elements haurà de tenir la base de dades.
- **Disseny de la base de dades**. Aquí es descriu com serà l'arquitectura general de la base de dades i es justifiquen altres decisions preses durant el disseny. També es descriuen tots els elements que formen part de la base de dades, tant públics com interns.
- **Millores**. En aquest capítol s'indiquen quines millores sobre els requeriments inicials s'han aplicat al disseny, i quines altres millores es podrien desenvolupar en el futur per tal de completar la base de dades amb més i millors funcionalitats.
- *Testing* **de la base de dades**. Descriu com s'ha plantejat el *testing* dels elements de la base de dades.
- **Valoració econòmica del projecte**. Aquest punt mostra una valoració del cost del desenvolupament del projecte.
- **Bibliografia i altres fonts d'informació**.
- **Annexos**. Altre informació d'interès pels desenvolupadors.

# **Anàlisi dels requeriments**

En aquest capítol es presenta l'anàlisi realitzat sobre els requeriments del projecte i es perfila una primera aproximació de la solució al mateix, solució que més endavant es completarà amb el disseny de la base de dades.

A continuació es detallen els resultats d'aquest anàlisi.

# *Requeriment R1 – Dades personals dels ciutadans*

Es demana que la base de dades sigui capaç d'emmagatzemar i mantenir les dades personals dels ciutadans de la Unió Europea.

Seran necessari els següents elements:

- Una taula que contingui els països de la Unió Europea.
- Donar d'alta tots els països de la Unió Europea a la seva taula.
- Una taula per emmagatzemar les dades dels ciutadans.

I com a part de la interfície pública (per les aplicacions d'alt nivell) els següents procediments emmagatzemats:

- Una consulta per tal que les aplicacions d'alt nivell puguin conèixer la taula de països.
- Donar altes de ciutadans.
- Donar baixes de ciutadans.
- Modificar ciutadans.

# *Requeriment R2 – Dades de l'activitat física*

Es demana que la base de dades sigui capaç d'emmagatzemar les dades de l'activitat física de cada ciutadà.

Seran necessaris els següents elements:

- Una taula per emmagatzemar els tipus de malaltia.
- Donar d'alta tots els tipus de malaltia a la seva taula.
- Una taula per emmagatzemar les dades de l'activitat física de cada ciutadà en una data determinada.

I com a part de la interfície pública, els següents procediments emmagatzemats:

- Una consulta per tal que les aplicacions d'alt nivell puguin conèixer la taula de tipus de malaltia.
- Donar altes de registres de dades d'activitat física.
- Donar baixes de registres de dades d'activitat física.
- Modificar registres de dades d'activitat física.

# *Requeriment R3 – Dades de l'estat de salut*

Es demana que la base de dades sigui capaç d'emmagatzemar les dades històriques de l'estat de salut de cada ciutadà.

Seran necessaris els següents elements:

- Una taula per emmagatzemar les malalties i visites mèdiques de cada ciutadà en una data determinada.
- Una taula de tipus de malalties. Per tal de simplificar, considerarem la visita mèdica com un tipus més de malaltia.
- Donar d'alta els tipus de malalties a la seva taula.

I com a part de la interfície pública, els següents procediments emmagatzemats:

- Donar altes de registres de dades de l'estat de salut.
- Donar baixes de registres de dades l'estat de salut.
- Modificar registres de dades l'estat de salut.
- Donar altes de tipus de malalties.
- Donar baixes de tipus de malalties.
- Modificar tipus de malalties.

# *Requeriment R4 – Llistats*

Es demana que la base de dades pugui retornar en forma de llistat basats en les dades emmagatzemades.

Com a part de la interfície pública, seran necessaris els següents procediments emmagatzemats:

- Una taula amb els noms i número de dies dels mesos de l'any.
- Donar d'alta tots els mesos de l'any a la seva taula.
- Llistat de les dades de salut i activitat física dels ciutadans d'un país en un any.
- Llistat de les dades d'activitat física d'un ciutadà en tots els mesos d'un any.
- Llistat de les dades mitjanes d'activitat física de cada país en un any per una edat determinada dels seus ciutadans.

# *Requeriment R5 – Estadístiques*

Es demana que la base de dades tingui calculades en temps real determinades estadístiques que pugui lliurar a les aplicacions d'alt nivell amb un temps de resposta immediat.

Seran necessaris els següents elements:

- Una taula per codificar les estadístiques disponibles.
- Donar d'alta tots els tipus d'estadística a la seva taula.
- Una taula per emmagatzemar els valors calculats en temps real dels resultats de les estadístiques, per cada any i país.
- Una taula per emmagatzemar la suma total de les calories gastades per cada ciutadà cada any.
- Una taula per emmagatzemar el identificador del ciutadà que més calories ha cremat de tots.
- Estadística 1:
	- o Una taula que contingui aquells ciutadans que han aportat dades al sistema en un any determinat.
	- o Un procediment tal que en gravar un nou registre a la taula de registres d'activitat física o a la taula de registres d'estat de salut, si aquest ciutadà no existeix a la taula d'aportacions de dades al sistema:
		- El ciutadà es gravi a la taula d'aportacions.
		- S'actualitzi automàticament la taula d'estadístiques.
- Estadístiques 2, 3 i 4:
	- o Un procediment que actualitzi automàticament la taula d'estadístiques quan es faci alguna modificació a la taula de registres d'activitat física.
- Estadístiques 5, 6 i 7:
	- o Un procediment que actualitzi automàticament la taula d'estadístiques quan es faci cap tipus de modificació a la taula de registres d'estat de salut, però només si en el mateix any no hi havia cap altre registre d'estat de salut del mateix ciutadà.
- Estadística 8:
	- o Un procediment que actualitzi automàticament la taula d'estadístiques quan es faci alguna modificació a la taula de registres d'estat de salut.
- Estadística 9:
	- o Un procediment que actualitzi automàticament la taula d'estadístiques, la taula de total calories per ciutadà i la taula de ciutadans que més calories han cremat, quan es faci cap tipus de modificació a la taula de registres d'activitat física.

# *Altres requeriments*

El client ha establert altres requeriments de caràcter tècnic, que es detallen ara:

- Al requeriment R4 (llistats), determinades dades s'han de retornar amb valor *null* o buit (en blanc) quan no continguin cap informació.
- Els procediments emmagatzemats han d'acomplir amb el següent:
	- o Tindran un paràmetre de sortida RSP indicant el resultat de la operació.
	- o Tindran tractament de les excepcions que es produeixin a dins seu.
	- o Reportaran a un *log,* tant a la entrada com a la sortida del procediment. Per fer això, també serà necessària una taula de registre de l'activitat dels procediments.
	- o Hauran d'estar suficientment documentats (descripció, paràmetres...)
- Les baixes dels ciutadans seran lògiques, no físiques, per tal de no haver de modificar les estadístiques ja calculades. En qualsevol cas, no es podrà realitzar cap modificació de dades d'activitat física ni d'estat de salut als ciutadans que estiguin marcats com a donats de baixa.

# **Disseny de la base de dades**

En aquest apartat es descriu com serà el disseny de la base de dades, basant‐nos en la informació obtinguda a l'apartat *Anàlisi dels requeriments* anterior i en els requeriments del client.

# *Arquitectura general*

En aquest punt es descriu com serà l'estructura general de la base de dades. Per donar solució als requeriments indicats s'ha pensat en una **arquitectura en tres capes**, com es pot veure a la figura 2.

A banda de la major complexitat estructural, aquesta arquitectura proporciona uns beneficis interessants des del punt de vista organitzatiu i del manteniment posterior:

- Augmenta el nivell d'abstracció: Les aplicacions d'alt nivell no coneixen rés de l'arquitectura interna de la base de dades, i només accedeixin a la interfície pública.
- Es redueix l'acoblament: Es pot modificar la estructura interna de la base de dades sense que la interfície pública es vegi afectada, facilitant així el manteniment.

Per aconseguir això, es crearan les tres capes següents:

- Una **interfície pública**, que contindrà els procediments emmagatzemats i les funcions que faran servir les aplicacions d'alt nivell.
- Una **capa de negoci o intermitja**, que contindrà les vistes, els procediments emmagatzemats, les funcions i altres elements d'ús intern.
- Una **capa de dades o interna**, que contindrà les taules, disparadors i seqüències.

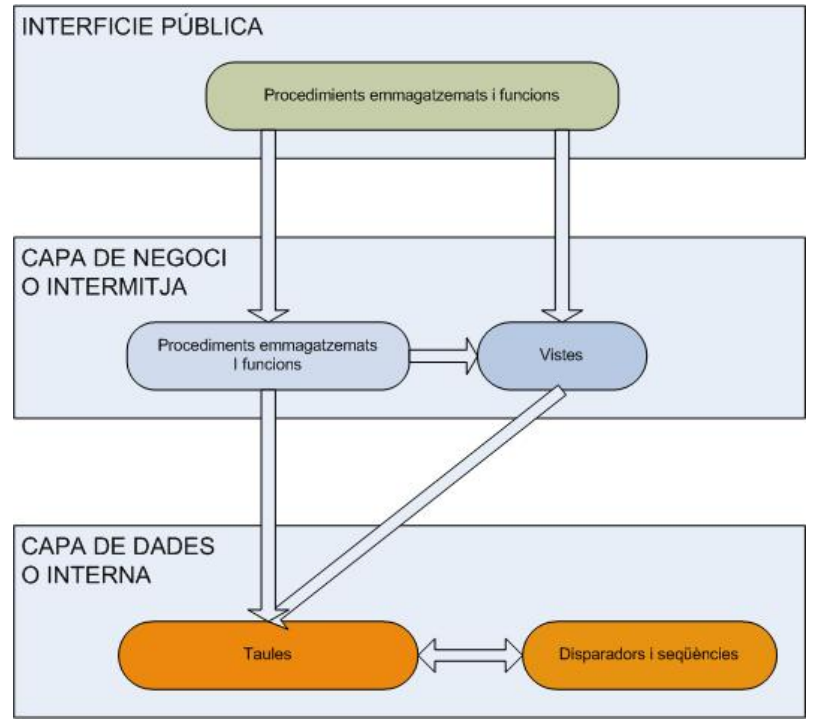

Figura 2. Arquitectura general de la base de dades.

# *Altres decisions de disseny*

A banda de l'arquitectura de la solució, s'han pres les següents decisions de disseny:

# **Codificació de la taula de països**

La codificació dels països de la Unió Europea s'adaptarà de la taula estàndard utilitzada per declarar les operacions entre operadors econòmics dins la Unió Europea [4]. Aquesta relació es pot veure a l'annex 1.

A més dels codis inclosos en la taula, per tal de facilitar l'emmagatzemen de les futures estadístiques a nivell comunitari, s'afegirà una fila més que tindrà el codi 'UE' i que representarà a tota la Unió Europea.

# **Codificació de la taula de tipus de malalties**

Els diferents tipus de malalties s'han codificat en un taula per tal de facilitar el seu tractament i la possible incorporació futura de noves malalties al sistema.

Per tal de seguir una uniformitat al tractament del registres històrics, considerarem que les visites al metge també es volen enregistrar de la mateixa manera que les malalties demanades, i per tant també es codificaran com si en fossin una malaltia més.

Per tant, es definiran uns determinats tipus de malaltia per defecte, que es poden veure a l'annex 2.

#### **Codificació de la taula de tipus d'estadístiques**

Les diferents estadístiques que apareixen als requeriments s'han codificat en una taula, per tal de tenir correctament controlades les dades acumulades que serveixen per calcular cada una de les estadístiques.

D'aquesta manera, el codi de cada estadística correspondrà exactament al indicat en els requeriments, i es poden trobar a l'annex 3.

El fet que les estadístiques estiguin codificades facilita la possible incorporació futura de noves estadístiques al sistema.

# **Utilització de disparadors (***triggers***)**

En la solució que es proposa s'ha optat per fer poc ús dels disparadors o *triggers*, fent‐ los servir només en un cas molt concret i on veritablement té sentit la seva utilització.

La raó d'aquesta decisió es troba en que s'ha preferit que, donat que totes les funcionalitats demanades s'han de desenvolupar amb procediments i funcions, aquests ja incorporin tota la funcionalitat necessària, si cal recolzant‐se en altres procediments i funcions de caire més intern.

D'aquesta manera, serà més fàcil per un tercer que revisi el codi esbrinar quin serà el comportament real de cada procediment, i quines seran les seves conseqüències.

# **Gestió de transaccions**

Sovint es donarà el cas que s'hauran de gravar un conjunt de dades en diferents taules. Per tenir cura d'això, la capa de negoci (la intermitja) serà la encarregada de portar el control de que a cada crida totes les dades es gravin correctament, mitjançant transaccions.

D'aquesta manera, en el cas que una operació falli, la base de dades no es quedarà amb informació inconsistent o incompleta.

# **Càlcul del número de ciutadans que fan servir el sistema**

Per poder realitzar el càlcul en temps real del nombre de ciutadans que fan servir el sistema (estadística 1), s'ha pensat en la següent estratègia.

Hi haurà una taula, que anomenarem *UsSistema*, on es registraran els ciutadans que alguna vegada han aportat dades al sistema, ja sigui dades d'activitat física o d'estat de salut (malalties). En el moment en que es vagin a gravar dades d'aquests dos tipus, s'intentarà gravar el codi identificatiu del ciutadà també en aquesta taula *UsSistema*.

Si el ciutadà ja hi era, significa que ja va aportar dades anteriorment (encara que s'hagin esborrat després), i per tant no cal fer rés més. En canvi, si la gravació a *UsSistema* resulta correcta, significa que és la primera vegada que aporta dades, i per tant cal incrementar en 1 el valor de la estadística 1.

Tot això queda representat en el següent diagrama:

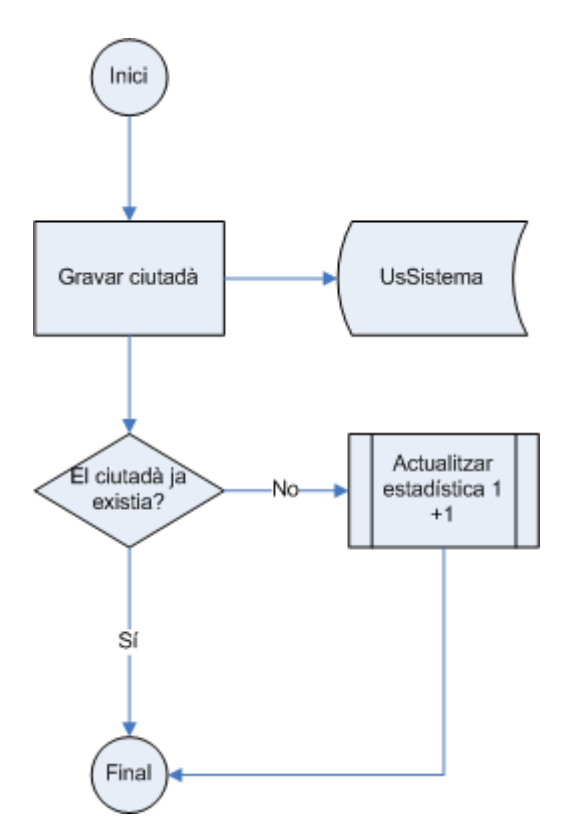

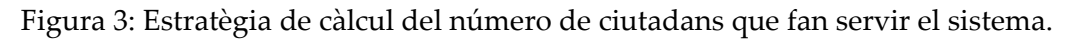

# **Actualització de les estadístiques**

Per poder realitzar el càlcul en temps real de les estadístiques, s'ha pensat en la següent estratègia.

Cada vegada que es produeixi una situació que requereixi l'actualització de les estadístiques, com poden ser afegir, modificar o eliminar registres d'activitat física o d'estat de salut, per cada una de les estadístiques afectades es llegirà el valor acumulat actual, es calcularà quina és la variació que es produeix i se sumarà al valor actual. Finalment, es gravarà el nou valor de la estadística.

En el cas que el valor final sigui 0, s'eliminarà el registre de la estadística, de manera que el registre de la estadística només existirà quan el seu valor sigui diferent de cero.

Aquest procés es realitzarà dues vegades, una pel país del ciutadà i una altre pel total de la Unió Europea, independentment un de l'altre.

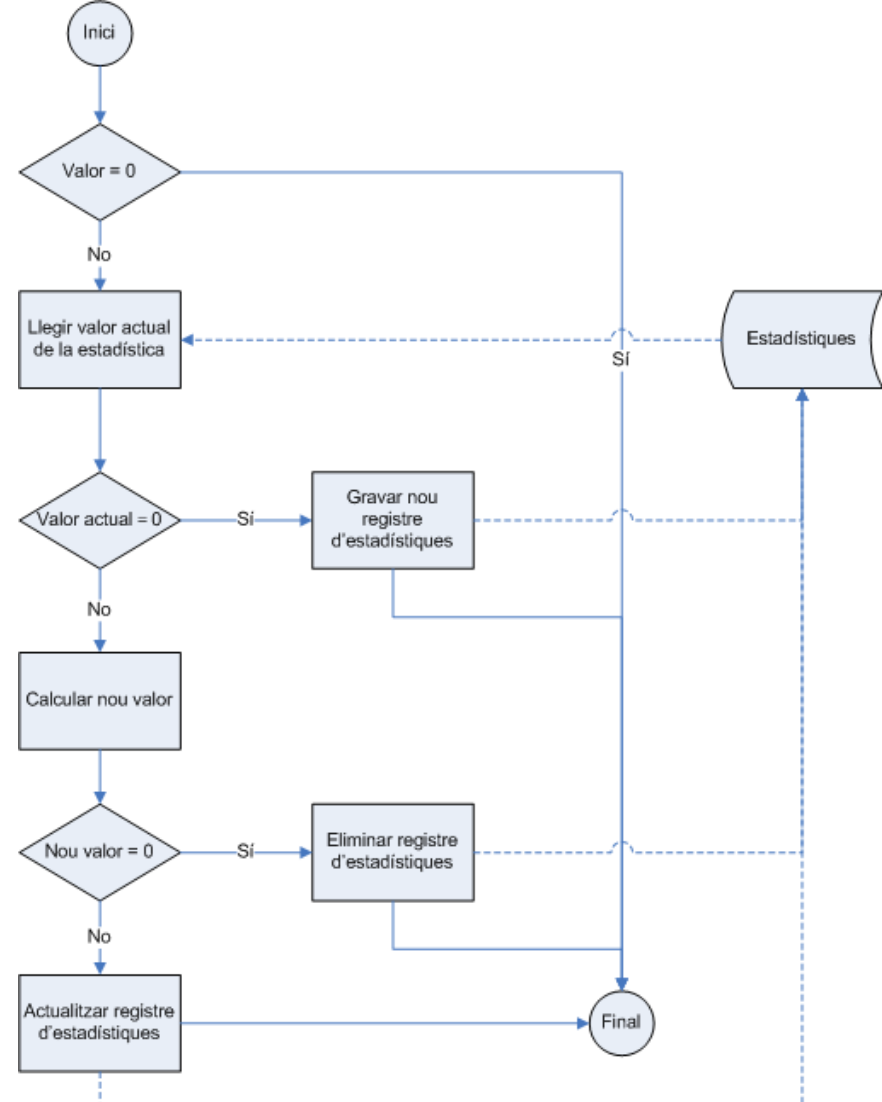

Tot això queda representat en el següent diagrama:

Figura 4: Procés general d'actualització de les estadístiques.

# **Actualització del ciutadà que més calories ha gastat**

El procés d'actualització descrit a l'apartat anterior és vàlid per totes les estadístiques demanades als requeriments. No obstant, per la estadística 9 no es demana el valor de les calories gastades pel ciutadà que més calories ha gastat, sinó precisament qui ha estat aquest ciutadà. Per poder calcular això, es farà servir la següent estratègia.

Com a valor numèric de la estadística 9 es gravarà el valor de les calories gastades pel ciutadà que més calories ha gastat. Aquest valor servirà per comparar quan es produeixi una variació en els registres d'activitat física (alta, baixa o modificació) que afecti al nombre de calories d'un ciutadà qualsevol. En una taula diferent, que anomenarem *EstadisticaCalories*, emmagatzemarem el identificador del ciutadà que més calories ha gastat en cada moment.

Es farà servir una taula, que anomenarem *RànkingCalories*, que contindrà l'acumulat anual de calories gastades per cada ciutadà al seu país, i també a nivell de tota la Unió Europea. Aquest rànking s'actualitzarà amb les modificacions sofertes als registres d'activitat física dels ciutadans.

Cada vegada que es produeixi una d'aquestes variacions d'un ciutadà, un procés realitzarà les següents accions:

- Actualitzarà la taula RànkingCalories del ciutadà afectat. Si el nou valor és 0, llavors el registre del rànking del ciutadà s'eliminarà.
- Llegirà el valor actual de total calories de la estadística 9.
- Si el valor actual de la estadística és inferior al nou acumulat de calories del ciutadà, significa que tenim nou ciutadà que més calories ha gastat. Llavors:
	- o Calcularà i actualitzarà el nou valor de total calories de la estadística 9.
	- o Gravarà en la taula *EstadisticaCalories* el identificador del ciutadà, com a resultat de la estadística.
- En cas contrari, significa que el ciutadà ha gastat menys calories que el de la estadística.
	- o Llegirà el valor de la taula *EstadisticaCalories* per comprovar si el ciutadà és el mateix de la estadística.
	- o Si ho és, serà que el ciutadà ha reduït el seu acumulat de calories:
		- Llegirà el valor més alt del *RànkingCalories*, per veure si el ciutadà continua essent el que més calories ha gastat.
		- Si ho continua essent, actualitzarà el valor de la estadística 9 amb el nou total de calories.
		- Si ja no ho és, actualitzarà la taula *EstadisticaCalories* amb l'identificador del ciutadà que ara està al *top* del rànking, i actualitzarà la estadística 9 amb el seu total acumulat de calories.
	- o I si no ho és, llavors no cal actualitzar la estadística ni fer rés més.

Tot això queda representat en el següent diagrama:

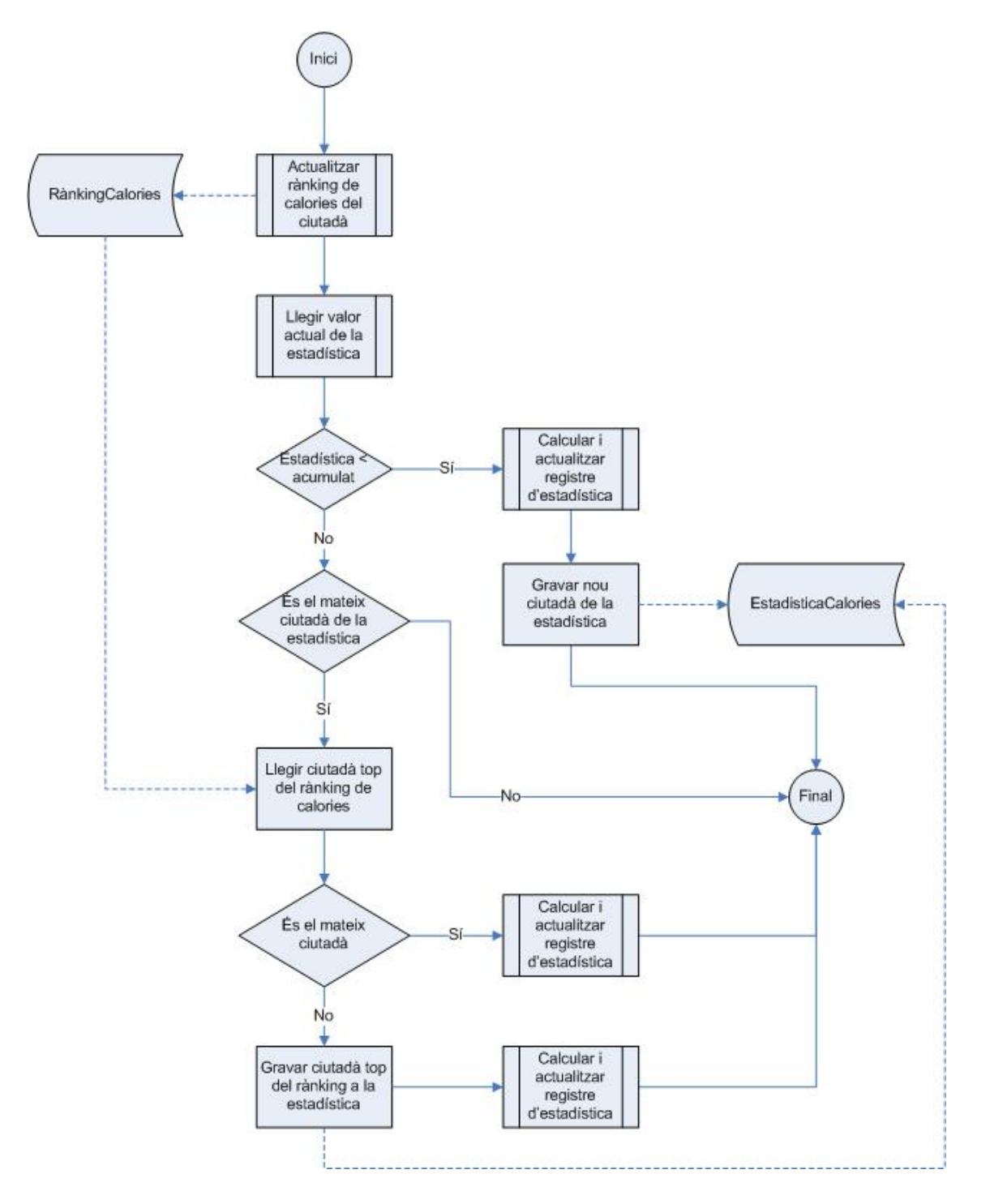

Figura 5: Procés d'actualització de la estadística del ciutadà que més calories ha gastat.

# **Càlcul de l'edat dels ciutadans**

Per calcular l'edat dels ciutadans s'ha optat per una solució que, encara que inexacta, és simple i ràpida, i estadísticament no presenta cap variació significativa amb altres càlculs més exactes.

Consisteix en que només es calcula la diferència entre l'any de naixement i el que es pren com a referència, en comptes de prendre en consideració el dia i el mes de ambdues dates.

# *Disseny de la capa interna o de dades*

Ara passarem a descriure en detall tots i cadascun dels elements que composaran la capa més interna de la base de dades. Aquesta capa interna estarà composta de les taules (amb les seves restriccions, claus, etcètera) i altres elements que permetran accedir a la informació de la base de dades.

# **Diagrama Entitat/Relació (E/R)**

A continuació es mostra el diagrama Entitat/Relació o E/R derivat de l'anàlisi realitzat anteriorment. En aquest diagrama es mostren totes les taules i les seves interrelacions.

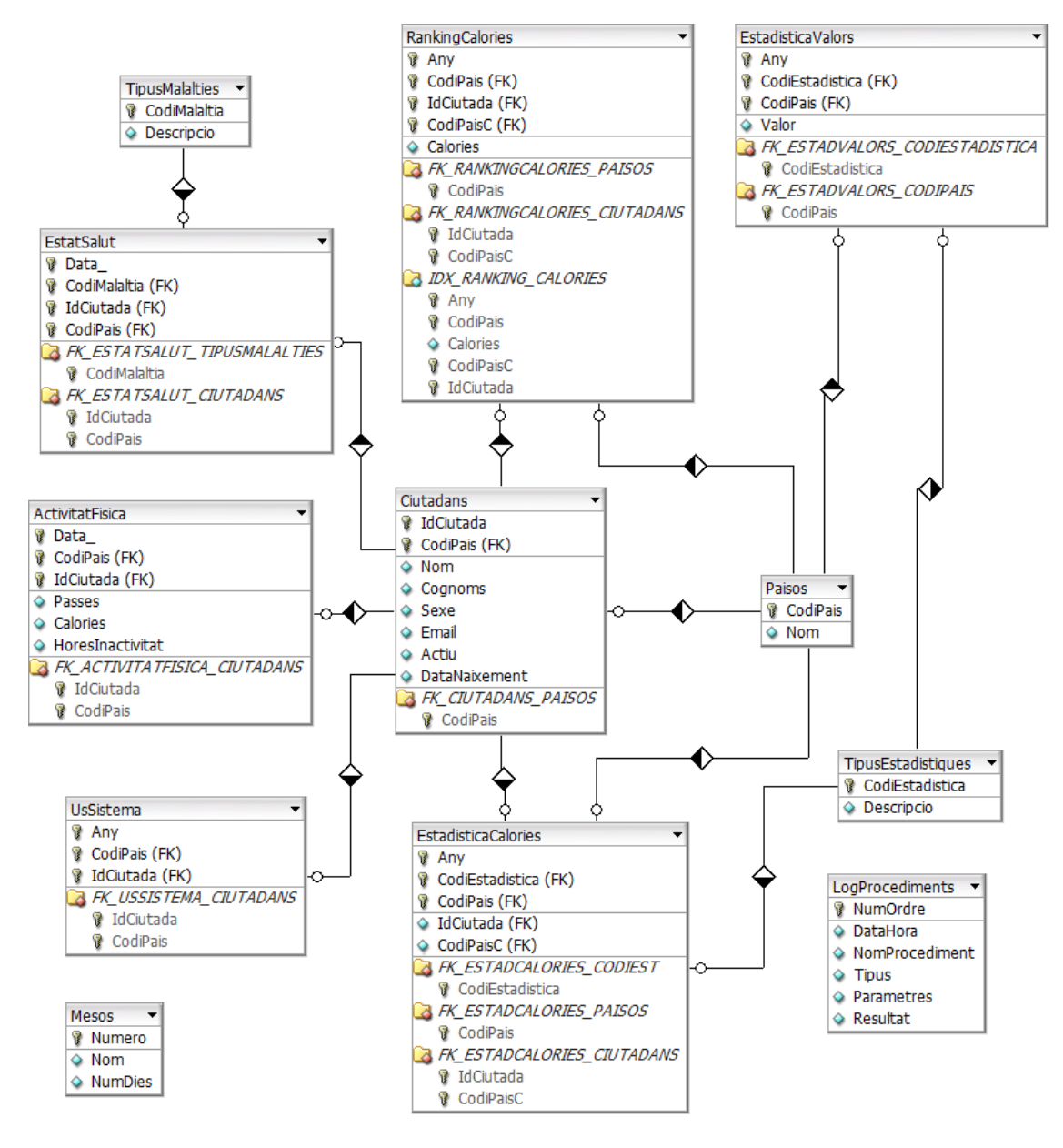

Figura 6. Diagrama E/R de la base de dades.

Durant els apartats següents es detallaran tots aquests elements.

# **Taula Paisos**

La taula Paisos contindrà la relació dels països de la Unió Europea.

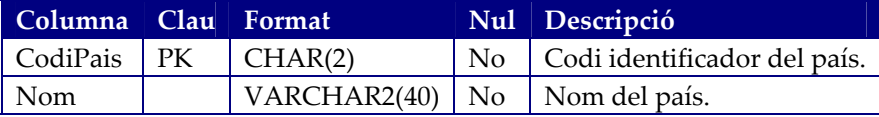

La codificació dels països de la Unió Europea es pot veure a l'annex 1. Es pot tenir més informació sobre aquesta taula a l'apartat de *Decisions de disseny* anterior.

# **Taula Ciutadans**

La taula Ciutadans contindrà les dades identificatives i personals de cadascun dels ciutadans de la Unió Europea que es donin d'alta en el sistema.

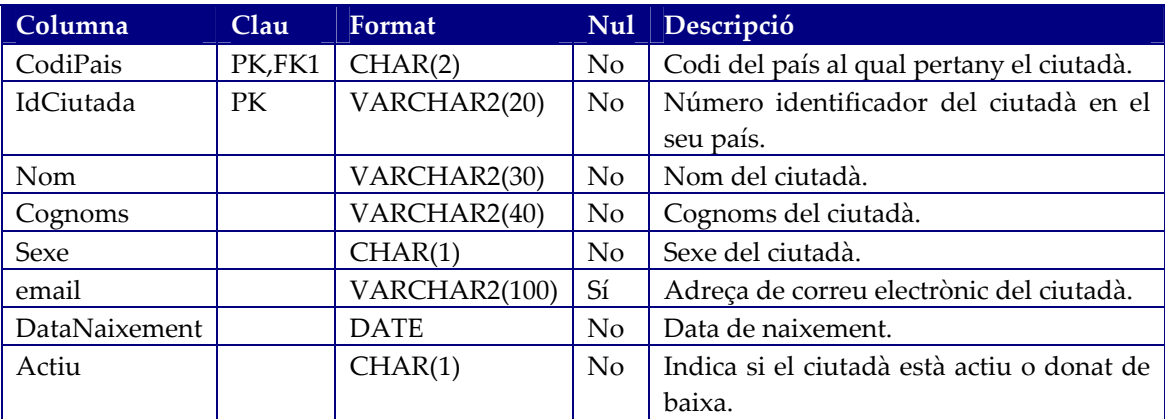

La clau primària estarà composta pel codi del país (CodiPais) i pel número identificatiu del ciutadà en aquell país (IdCiutada), que suposarem que és una dada que no varia. Això serà degut a que en diferents països poden haver‐hi persones amb el mateix número identificatiu, i s'hauran de distingir pel codi del país.

Restriccions:

- No es permetrà donar d'alta o modificar ciutadans especificant que el seu país és la Unió Europea (codi 'UE').
- La columna Sexe només admetrà dos valors, 'H' o 'D', indicant si el ciutadà és home o dona, respectivament.
- L'indicador Actiu permetrà fer una baixa lògica dels ciutadans, en lloc d'una baixa física, per tal de no haver d'actualitzar les estadístiques quan es doni de baixa un ciutadà, ni d'admetre més dades d'activitat física ni d'estat de salut. Només admetrà dos valors, 'S' o 'N', indicant si el ciutadà està donat d'alta o de baixa, respectivament.

# **Taula ActivitatFisica**

La taula ActivitatFisica emmagatzemarà a mode d'historial la informació de l'activitat física diària dels ciutadans, recollida per les aplicacions d'alt nivell.

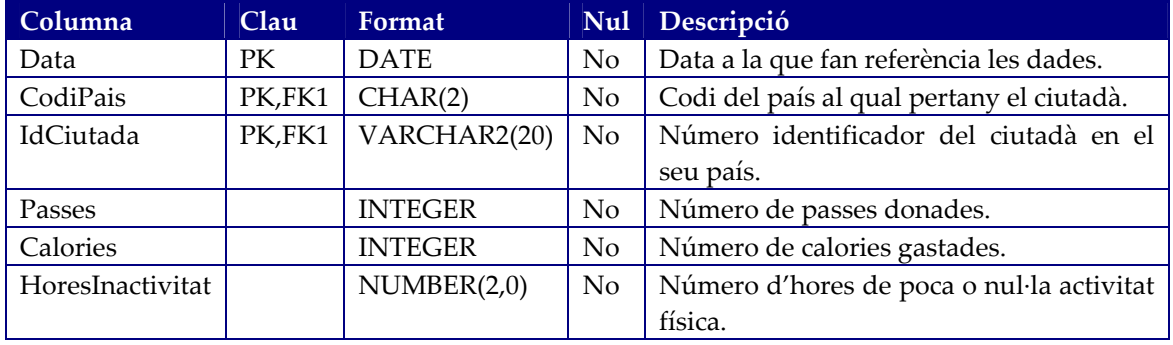

La clau primària estarà formada per la data a la qual fan referència les dades i la identificació del ciutadà (número identificatiu i codi del país). D'aquesta manera es podran emmagatzemar dades històriques referents a l'activitat diària de cada ciutadà.

Restriccions:

- El número de passes ha de ser igual o més gran que 0.
- El número de calories gastades ha de ser igual o més gran que 0.
- Les hores d'inactivitat hauran d'estar dins el rang de 0 a 24.

#### **Taula TipusMalalties**

La taula TipusMalalties contindrà la relació de malalties i altres actuacions mèdiques que pot patir un ciutadà i que es volen tenir registre en el nostre sistema.

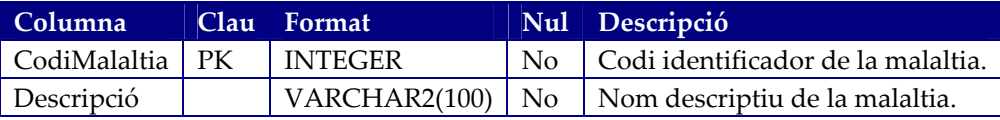

La codificació dels tipus de malaltia es pot veure a l'annex 2. Es pot tenir més informació sobre aquesta taula a l'apartat de *Decisions de disseny* anterior.

#### **Taula EstatSalut**

La taula EstatSalut emmagatzemarà l'historial de malalties i visites mèdiques de cada ciutadà. Aquesta informació serà recollida per les aplicacions d'alt nivell.

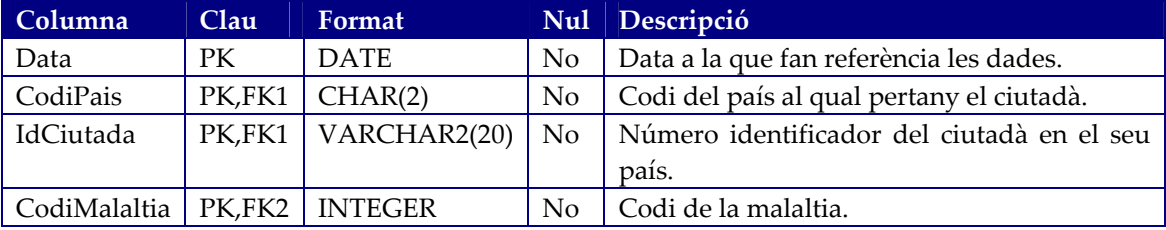

La clau primària estarà formada per la data a la qual fan referència les dades, la identificació del ciutadà (número identificador i país) i el codi de la malaltia soferta.

D'aquesta manera es podran emmagatzemar dades històriques referents a l'estat de salut diari de cada ciutadà.

# **Taula TipusEstadístiques**

La taula TipusEstadístiques contindrà la relació d'estadístiques disponibles.

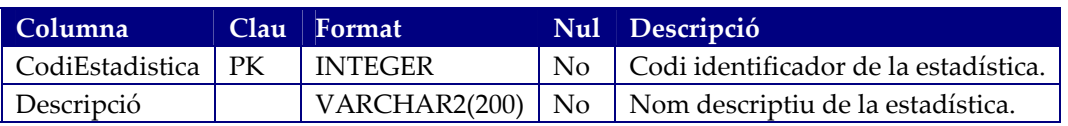

El codi de la estadística correspondrà exactament al indicat en els requeriments, i es poden trobar a l'annex 3. Es pot tenir més informació sobre aquesta taula a l'apartat de *Decisions de disseny* anterior.

# **Taula EstadísticaValors**

La taula EstadísticaValors contindrà els valors dels resultats calculats en temps real de les estadístiques, per cada any i país.

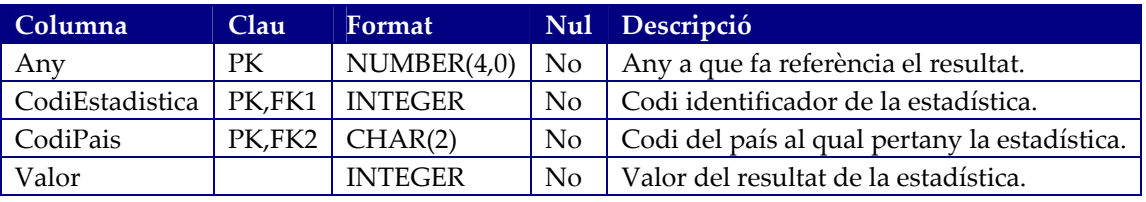

Totes les files contindran com a valor el demanat a la estadística corresponent, exceptuant la estadística número 9. Per aquesta estadística 9 s'emmagatzemarà el valor de les calories acumulades pel ciutadà que més calories ha cremat, però el seu número identificador s'emmagatzemarà en la taula EstadisticaCalories.

Les estadístiques inclouran també les estadístiques a nivell de tota la Unió Europea. Per aconseguir això, es crearan files de resultats on la columna CodiPais prendrà el valor assignat a la Unió Europea.

# **Taula RankingCalories**

La taula RankingCalories contindrà la suma total de calories que ha gastat cada ciutadà en cada any, per tal de facilitar el càlcul de la estadística número 9.

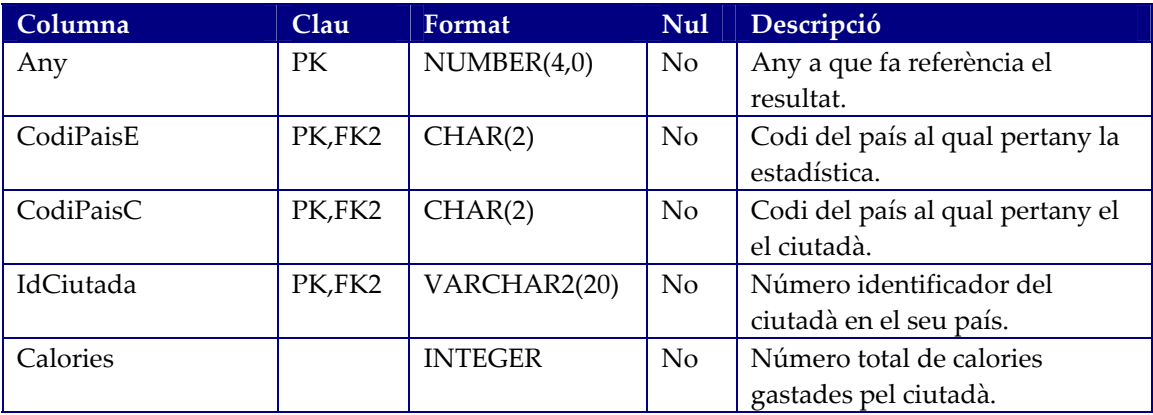

Les estadístiques inclouran també les estadístiques a nivell de tota la Unió Europea. Per aconseguir això, es crearan files de resultats on la columna *CodiPaisE* prendrà el valor assignat a la Unió Europea, mentre que *CodiPaisC* prendrà el valor del país al qual pertany el ciutadà.

Aquesta taula tindrà un índex anomenat *IDX\_RANKING\_CALORIES* que permetrà buscar amb facilitat el ciutadà amb més calories.

#### **Taula EstadísticaCalories**

La taula EstadísticaCalories contindrà els identificadors dels ciutadans que més calories ha cremat per any i país, com a resultat de la estadística número 9.

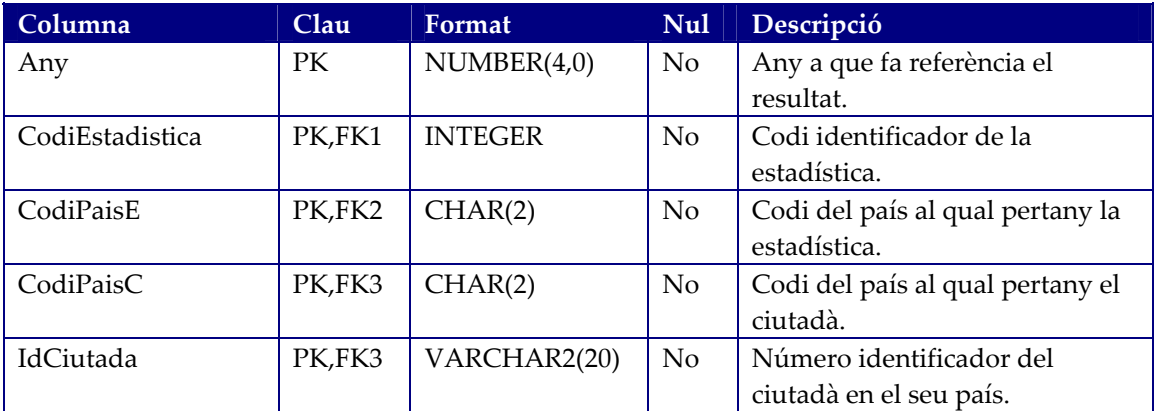

Les estadístiques inclouran també les estadístiques a nivell de tota la Unió Europea. Per aconseguir això, es crearan files de resultats on la columna *CodiPaisE* prendrà el valor assignat a la Unió Europea, mentre que *CodiPaisC* prendrà el valor del país al qual pertany el ciutadà.

# **Taula UsSistema**

La taula UsSistema recollirà la relació dels ciutadans que hagin aportat al sistema dades d'estat de salut o d'activitat física.

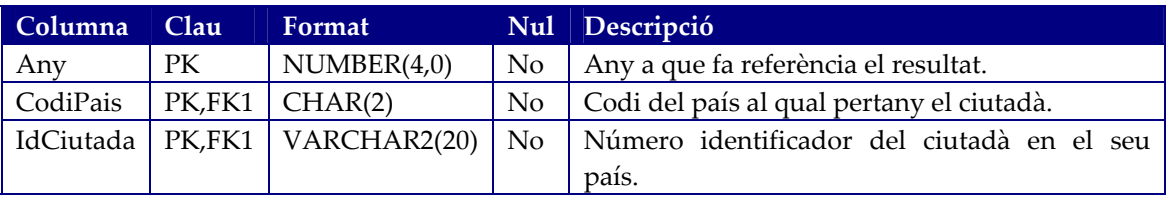

L'objectiu d'aquesta taula és facilitar el càlcul de la estadística número 1.

Per aconseguir això, quan es faci un alta d'un registre nou a la taula d'activitat física o a la taula d'estat de salut, es comprovarà si aquest ciutadà ja té un registre a la taula *UsSistema* en l'any. Si no el té, es crearà aquest registre i s'actualitzarà la estadística 1, i si ja existeix aquest registre, no s'actualitzarà la estadística.

D'aquesta manera s'aconsegueix tenir actualitzada la estadística en temps real amb el número de ciutadans que han aportat dades.

#### **Taula Mesos**

La taula Mesos contindrà la descripció dels 12 mesos de l'any, que es farà servir als llistats.

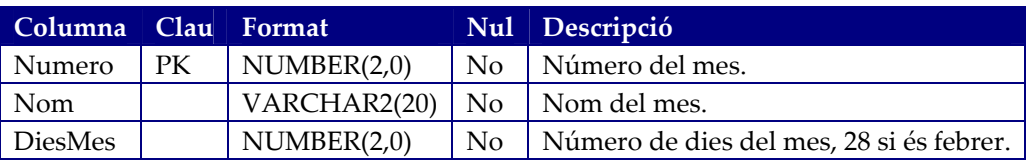

# **Taula LogProcediments**

La taula LogProcediments enregistrarà totes les crides realitzades per les aplicacions d'alt nivell als procediments de la interfície pública, així com el seu resultat. Aquest registre de les operacions no estarà disponibles per les aplicacions d'alt nivell.

Per cada crida a un procediment de la interfície pública, es gravarà un registre a l'entrada del mateix, i un altre a la sortida.

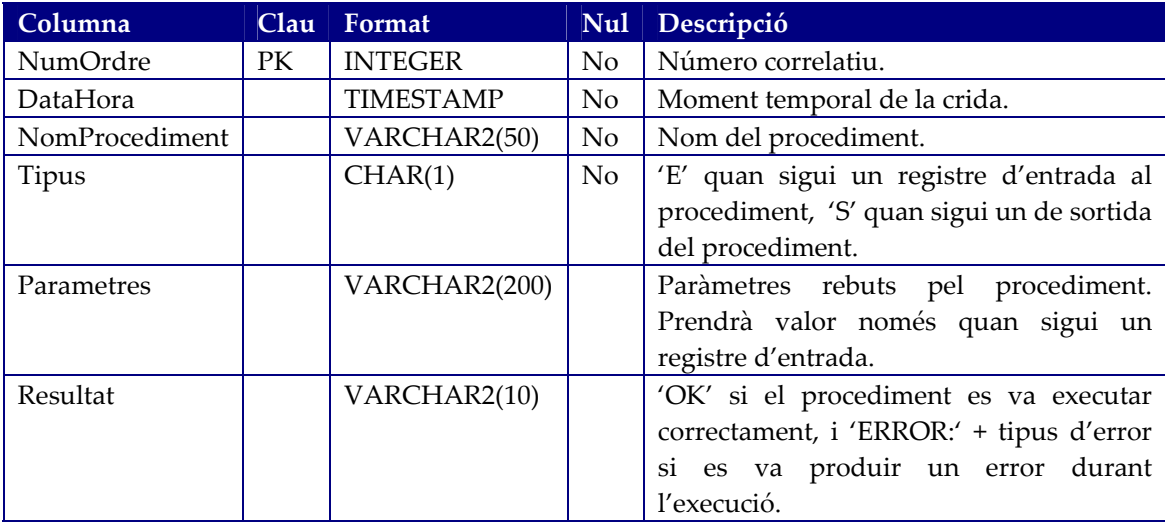

La columna NumOrdre prendrà valors numèrics correlatius. Per aconseguir això, es farà servir una seqüència anomenada *seqLogProcediments* i un disparador anomenat *trgNewLogProcediments*.

# **Seqüència seqLogProcediments**

Serà una seqüència numèrica que permetrà numerar els registres de la taula *LogProcediments* de manera correlativa, evitant així claus duplicades.

# **Disparador trgNewLogProcediments**

Per tal d'evitar les claus duplicades a la taula *LogProcediments*, cada vegada que s'insereixi un nou registre en aquesta taula s'executarà aquest disparador, que prendrà el següent valor de la seqüència *seqLogProcediments* i el posarà com a valor de la columna *NumOrdre* de la taula *LogProcediments*, abans de gravar‐la.

# *Disseny de la capa intermitja o de negoci*

En aquest apartat descriurem la capa intermitja o de negoci de la base de dades. El seu objectiu és ser la capa de negoci, la que contingui tota la lògica, de la base de dades. Com a tal, permetrà aïllar les dades de la interfície pública, creant així una capa d'abstracció. Això li permetrà gestionar el negoci, és a dir, les accions a realitzar amb les dades, sense dependències de o amb la interfície pública.

De retruc, farà que el manteniment de la base de dades sigui més senzill, donat que permetrà modificar la capa de dades sense haver de modificar la interfície pública.

En general, aquests procediments no realitzaran validacions de les dades que reben com a paràmetres, donat que això és responsabilitat de la capa de la interfície pública.

Alguns d'aquests procediments i funcions retornaran un indicador del resultat de la operació, anomenat RSP, que prendrà un valor 'OK' si es van executar correctament, o 'ERROR:' seguit del *codi d'error* si es va produir un error durant l'execució. En *codi d'error* es retornarà un codi identificatiu de l'error que s'ha produït. Aquesta codificació es pot trobar a l'annex 4.

A continuació es detallen els components d'aquesta capa.

# **Procediment procGravarLog**

Aquest procediment es farà servir per gravar el registre (*log*) de les crides als procediments de la interfície pública realitzades per les aplicacions d'alt nivell.

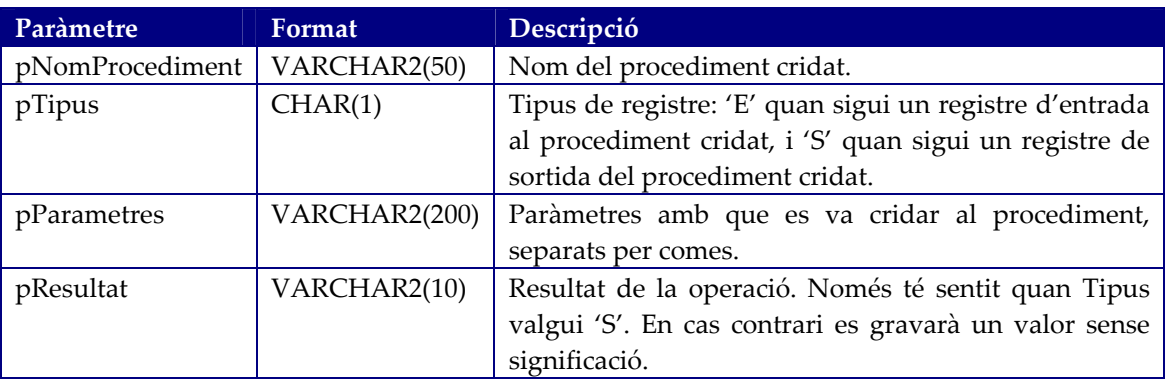

Paràmetres d'entrada:

# **Procediment procVerificarCodiPais**

Aquest procediment verifica si el codi de país que es passi com a paràmetre és o no vàlid. En aquest sentit, el codi corresponent a la Unió Europea es considerarà incorrecte donat que no és un país.

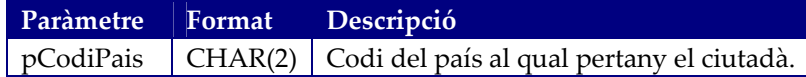

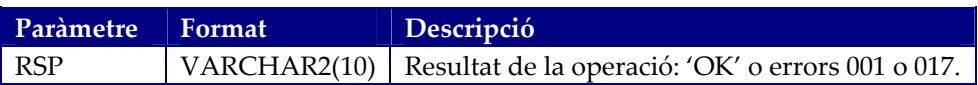

# **Procediment procVerificarCiutadaAlta**

Aquest procediment verifica si el ciutadà que es passi com a paràmetre és o no vàlid, i si està marcat com a donat d'alta (no s'ha donat de baixa).

Paràmetres d'entrada:

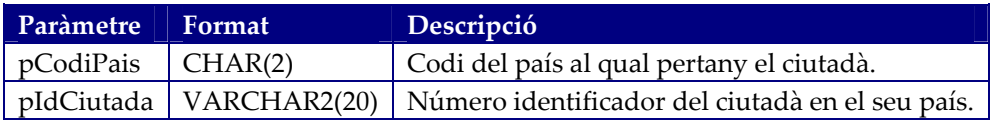

Paràmetres de sortida:

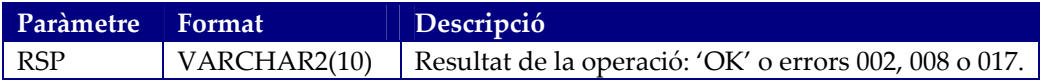

#### **Procediment procVerificarCodiMalaltia**

Aquest procediment verifica si el codi de malaltia que es passi com a paràmetre existeix a la base de dades.

Paràmetres d'entrada:

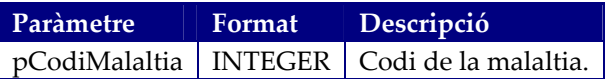

Paràmetres de sortida:

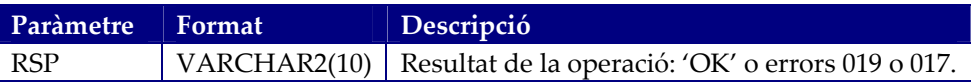

# **Procediment procCrearCiutada**

Aquest procediment permetrà crear un nou ciutadà.

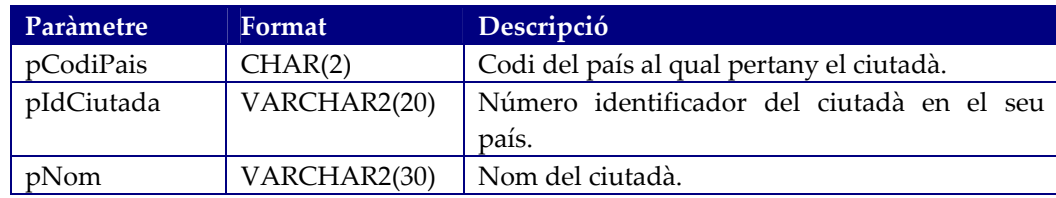

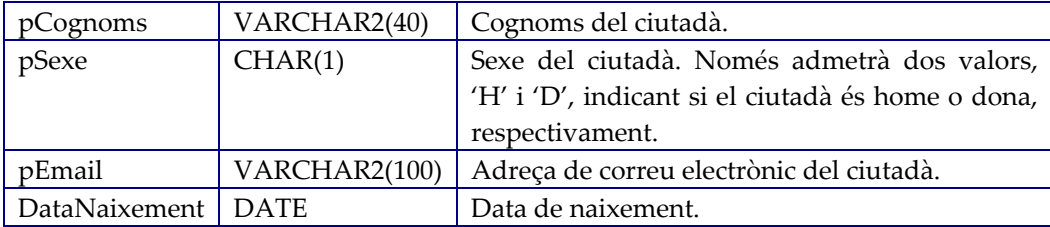

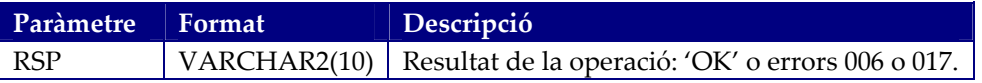

#### **Procediment procEliminarCiutada**

Aquest procediment permetrà eliminar un ciutadà existent a la base de dades.

En realitat, aquest procediment no eliminarà cap registre de la base de dades, sinó que l'eliminació serà de tipus lògic, marcant el ciutadà com a eliminat, per tal de no perdre les dades estadístiques que hi estiguin relacionades.

Paràmetres d'entrada:

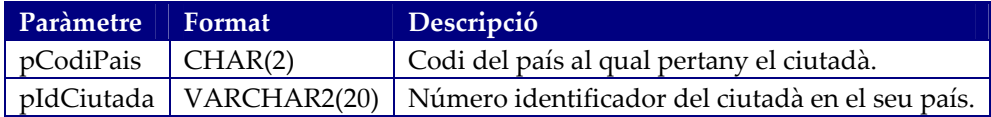

Paràmetres de sortida:

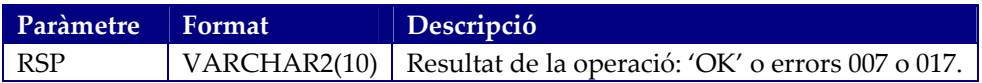

#### **Procediment procActualitzarCiutada**

Aquest procediment permetrà modificar les dades d'un ciutadà ja existent a la base de dades, encara que estigui donat de baixa. Actualitzar les dades d'un ciutadà donat de baixa implicarà que torni a estar d'alta.

El codi del país i el número identificador del ciutadà no són dades modificables.

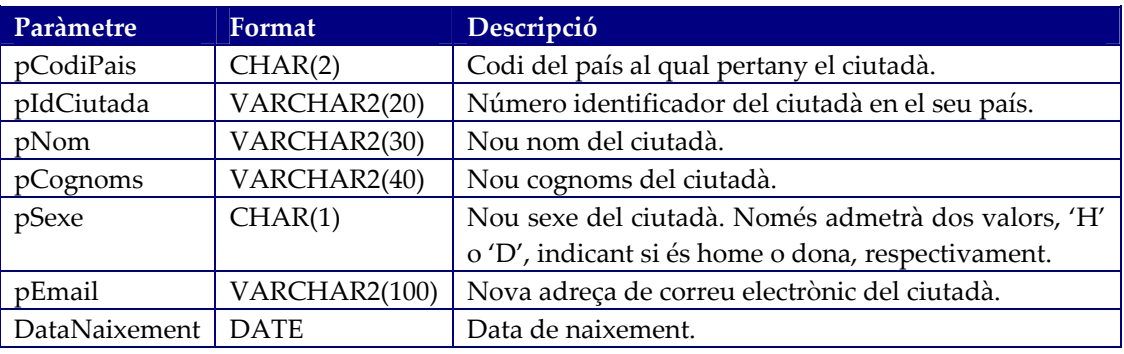

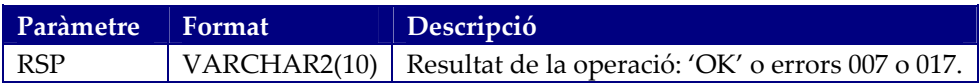

#### **Funció funcObtenirValorEstadistica**

Aquesta funció retorna el valor d'una de les estadístiques. En el cas que no existeixi el registre d'estadística demanat, retornarà un 0.

Paràmetres d'entrada:

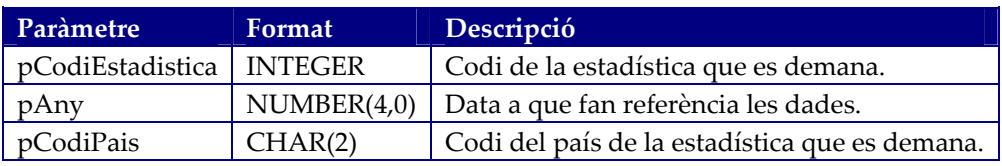

Paràmetres de sortida:

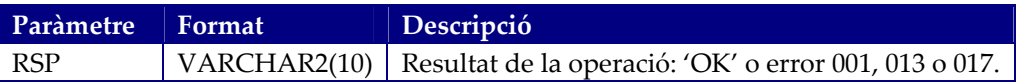

Valor de retorn:

El valor calculat de la estadística demanada.

#### **Procediment procObtenirCiutadaEstadistica**

Amb aquest procediment es pot obtenir el ciutadà associat a la estadística indicada. En el cas de la estadística número 9, retornarà el ciutadà que ha cremat més calories d'un determinat país en un any. En el cas que no existeixi el registre d'estadística demanat, retornarà els valors en blanc.

Opcionalment, es pot indicar el codi de país corresponent a la Unió Europea per tal d'obtenir la estadística a nivell europeu.

Paràmetres d'entrada:

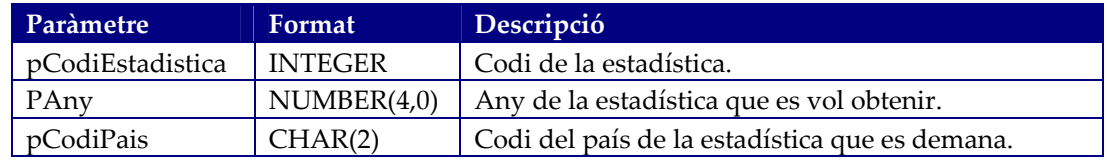

Paràmetres de sortida:

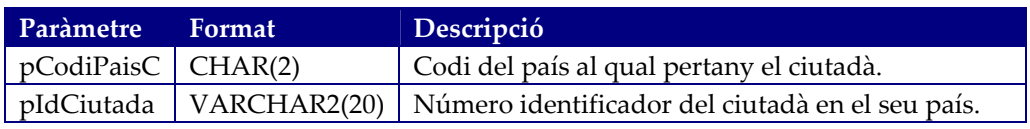

RSP VARCHAR2(10) Resultat de la operació: 'OK' o error 001, 013 o 017.

#### **Procediment procActEstadisticaPais**

Aquest procediment crea o actualitza els registres d'estadístiques de la base de dades, per a un país determinat. Si el registre no existeix, el crearà amb el valor indicat. Si el registre ja existeix, el valor que es passi com a paràmetre es sumarà al de la estadística ja existent. En el cas que en actualitzar un registre, aquest quedi amb valor 0, el registre s'eliminarà.

Paràmetres d'entrada:

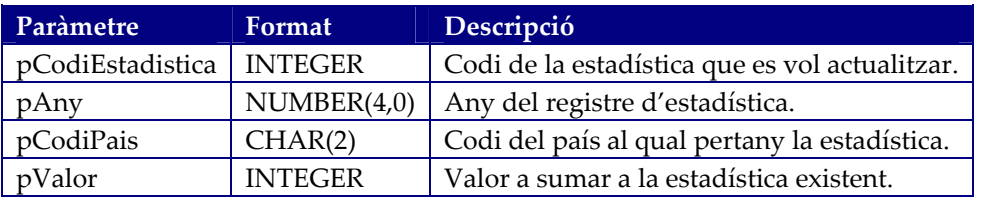

Paràmetres de sortida:

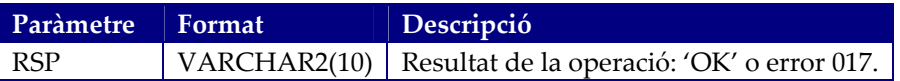

#### **Procediment procActualitzarEstadistica**

Aquest procediment utilitza el procediment *procActEstadisticaPais* per que aquest actualitzi els registres d'estadístiques, per a un país concret i per la Unió Europea.

Paràmetres d'entrada:

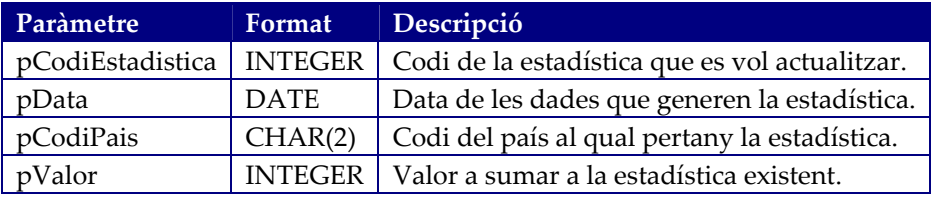

Paràmetres de sortida:

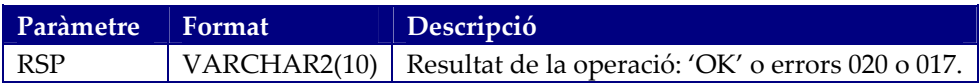

#### **Procediment procActRankingCaloriesPais**

Cada vegada que es modifiqui el número de calories gastades per un ciutadà en un any, es cridarà a aquest procediment, que realitzarà les següents accions:

- Actualitzarà la taula *RankingCalories* acumulant el número de calories gastades.
- En el cas que el nou total sobrepassi el de la estadística 9, també l'actualitzarà, i també gravarà el nou ciutadà a la taula *EstadistiquesCalories*, per tal que sigui fàcil obtenir el valor del ciutadà que més calories ha gastat sigui.

Paràmetres d'entrada:

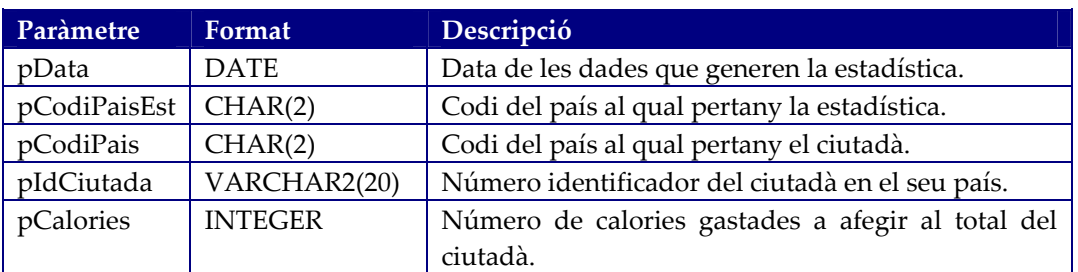

Paràmetres de sortida:

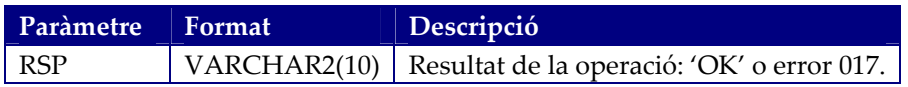

#### **Procediment procActualitzarRankingCalories**

Aquest procediment crida al procediment *procActRankingCaloriesPais* per que aquest pugui crear o actualitzar els registres de rànking dels ciutadans que més calories han gastat per país i any, per tal de poder calcular en temps real la estadística número 9, per a un país determinat i també per la Unió Europea.

Paràmetres d'entrada:

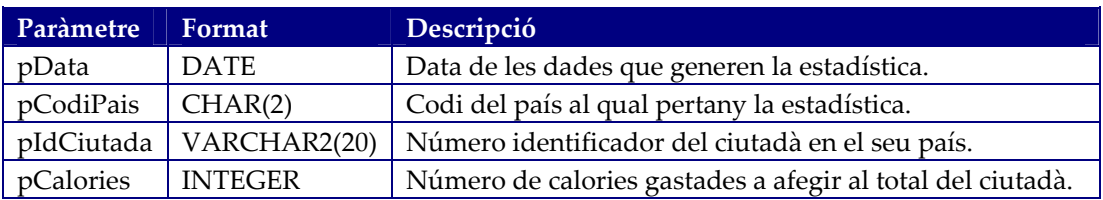

Paràmetres de sortida:

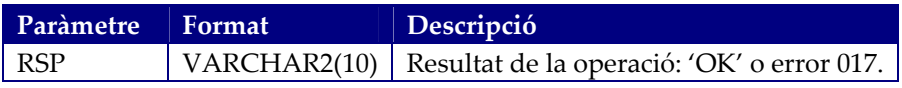

#### **Procediment procAfegirUsSistema**

Aquest procediment intenta enregistrar un ciutadà com que ha aportat dades al sistema, tant d'activitat física com d'estat de salut. En el cas que no existís prèviament cap registre pel ciutadà, el crearà i actualitzarà la estadística 1. Si ja existia un registre previ, no farà rés.

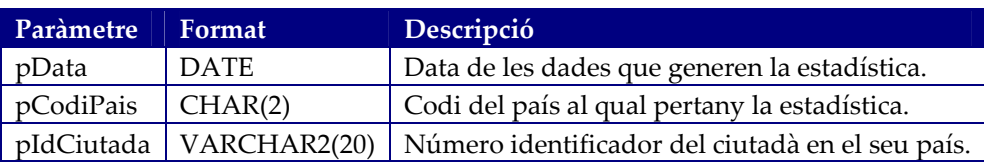

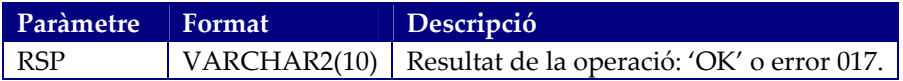

#### **Procediment procAfegirActivitatFisica**

Aquest procediment permetrà afegir dades de l'activitat física d'un ciutadà. Com a resultat, s'actualitzaran automàticament les estadístiques 2, 3, 4 i 9.

Paràmetres d'entrada:

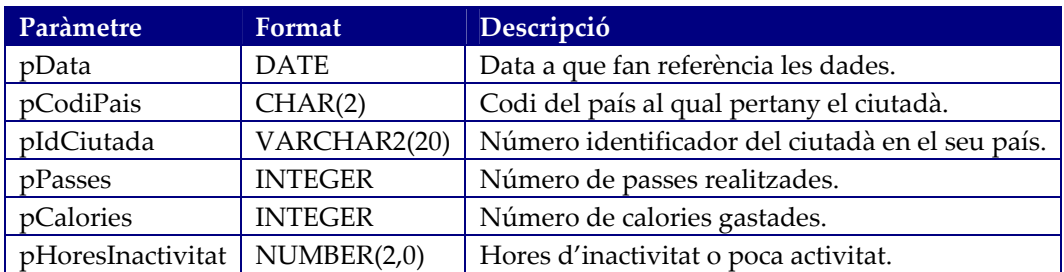

Paràmetres de sortida:

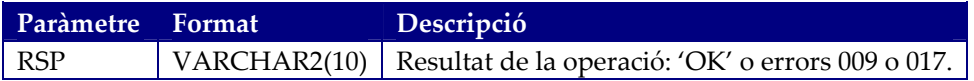

#### **Procediment procEliminarActivitatFisica**

Aquest procediment permetrà eliminar registres de l'activitat física d'un ciutadà. Com a resultat, s'actualitzaran automàticament les estadístiques 2, 3, 4 i 9.

Paràmetres d'entrada:

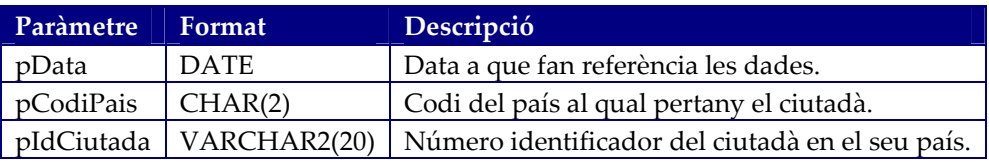

Paràmetres de sortida:

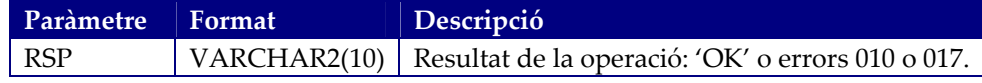

#### **Procediment procActualitzarActivitatFisica**

Aquest procediment permetrà modificar dades de l'activitat física d'un ciutadà. Com a resultat, s'actualitzaran automàticament les estadístiques 2, 3, 4 i 9.

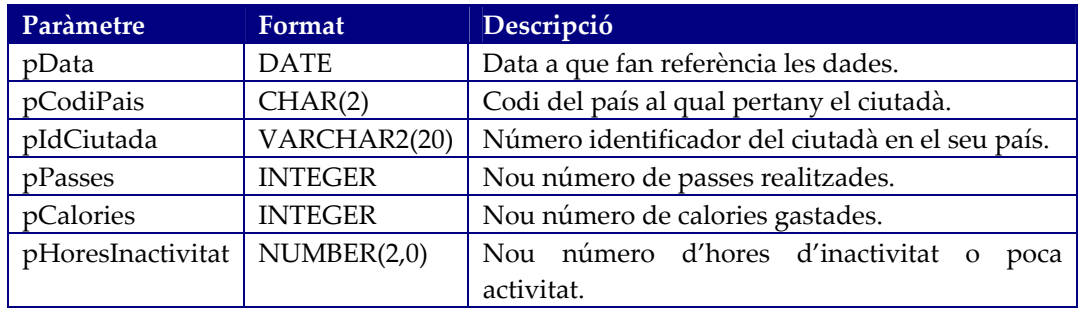

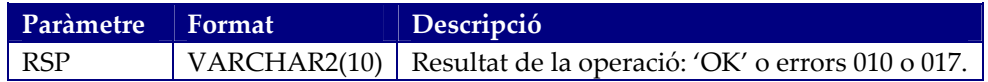

#### **Procediment procAfegirDadesSalut**

Aquest procediment permetrà afegir dades de l'estat de salut d'un ciutadà. Com a resultat, s'actualitzaran automàticament les estadístiques 5, 6, 7 i 8.

Paràmetres d'entrada:

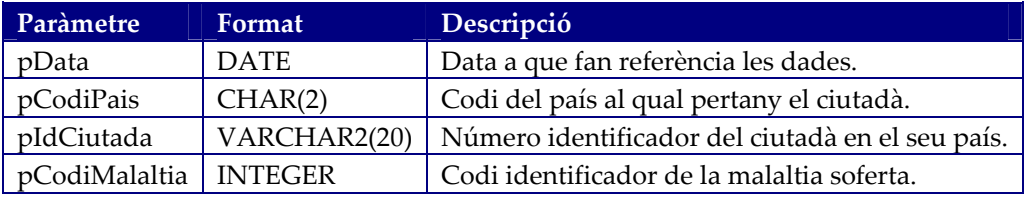

Paràmetres de sortida:

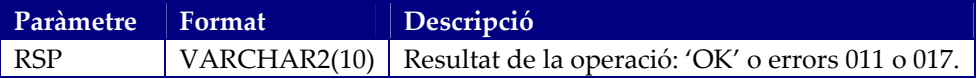

#### **Procediment procEliminarDadesSalut**

Aquest procediment permetrà eliminar dades de l'estat de salut d'un ciutadà. Com a resultat, s'actualitzaran automàticament les estadístiques 5, 6, 7 i 8.

Paràmetres d'entrada:

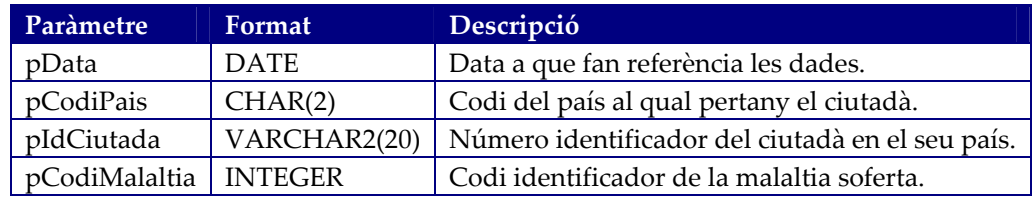

Paràmetres de sortida:

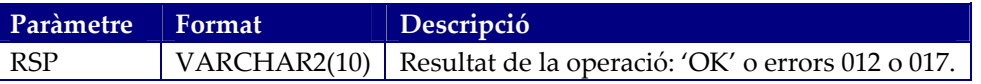

# **Procediment procActualitzarDadesSalut**

Aquest procediment permetrà modificar dades de l'estat de salut d'un ciutadà. Com a resultat, s'actualitzaran automàticament les estadístiques 5, 6, 7 i 8.

Paràmetres d'entrada:

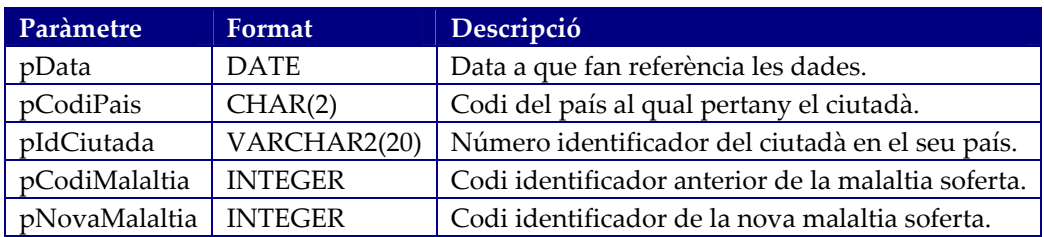

Paràmetres de sortida:

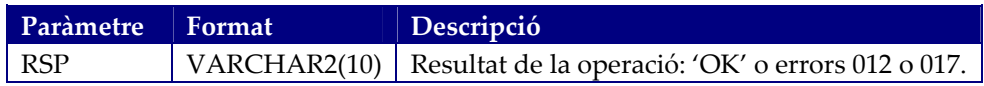

#### **Vista vwLlistatPaisos**

Aquesta vista retornarà la relació dels països de la Unió Europea amb la seva corresponent codificació. No inclourà el registre corresponent a la Unió Europea.

El format de la relació serà el següent:

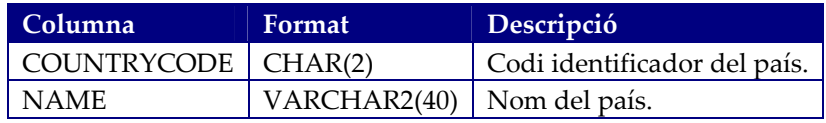

#### **Vista vwLlistatMalalties**

Aquesta vista retornarà la relació dels tipus de malaltia que suportarà el sistema.

El format de la relació serà el següent:

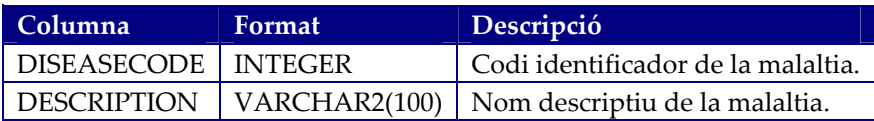

#### **Tipus typeCiutada**

Aquest tipus conté la definició de cada registre contingut a una taula del tipus *typeCiutadaTable*, amb la següent definició de camps:

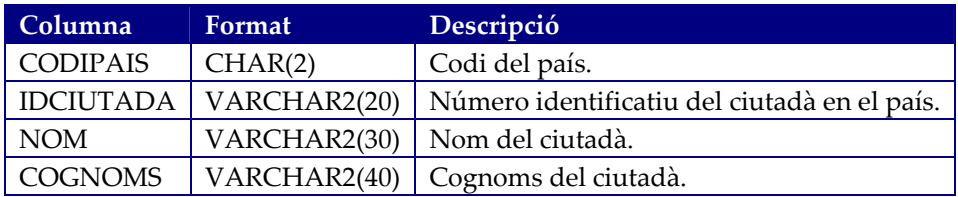

# **Tipus typeCiutadaTable**

Aquest tipus defineix una taula en la qual cada registre és del tipus *typeCiutada*.

# **Funció funcLlistatCiutadansEdat**

Aquesta funció retorna el valor una llista dels ciutadans d'un país que tinguin una edat determinada (en anys) i que no estiguin donats de baixa (eliminats).

Paràmetres d'entrada:

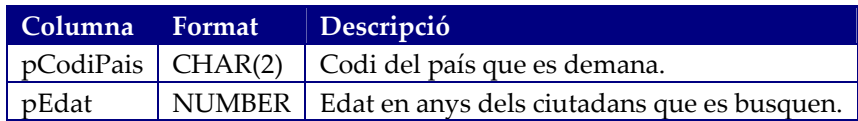

Valor de retorn:

Una taula del tipus *typeCiutadaTable*.

# **Funció funcDiesAny**

Aquesta funció permetrà obtenir el número de dies de l'any, tenint en compte si és un any de traspàs.

Paràmetres d'entrada:

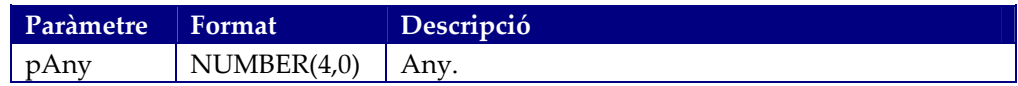

Valor de retorn:

El número de dies de l'any indicat.

#### **Tipus typeLlistatSalutItem**

Aquest tipus conté la definició de cada registre contingut a una taula del tipus *typeLlistatSalutTable*, amb la següent definició de camps:

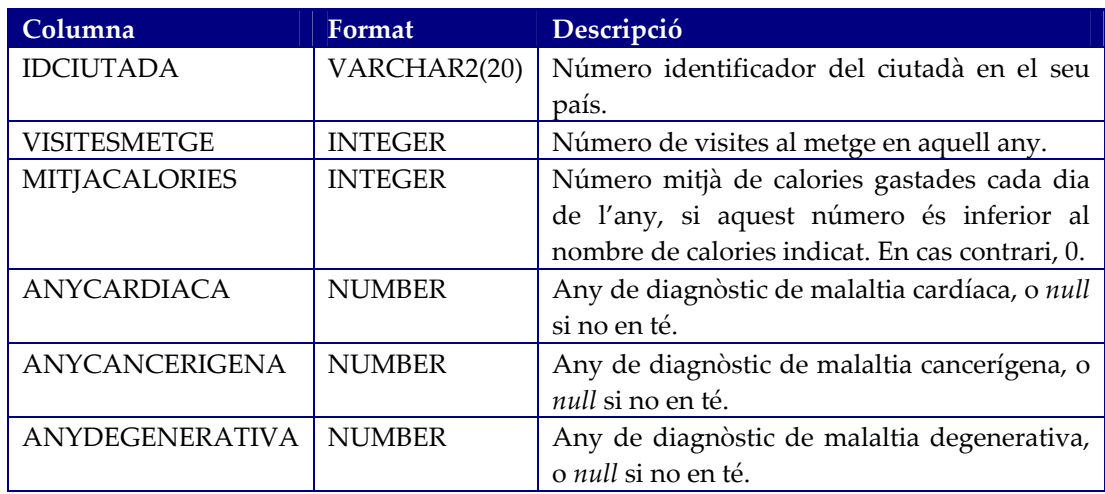

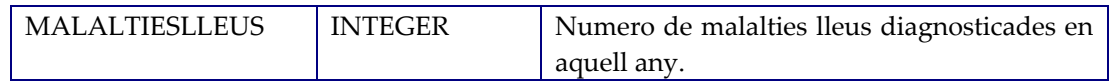

# **Tipus typeLlistatSalutTable**

Aquest tipus defineix una taula on cada registre és del tipus *typeLlistatSalutIem*.

# **Funció funcLlistatSalutCiutadans**

Aquesta funció permetrà obtenir un llistat de les dades de l'estat de salut de tots els ciutadans d'un determinat país i edat. Retornarà la relació de tots els ciutadans del país indicat que no estiguin donats de baixa (eliminats), que tinguin dades d'estat de salut dins l'any indicat i que tinguin la edat indicada.

Paràmetres d'entrada:

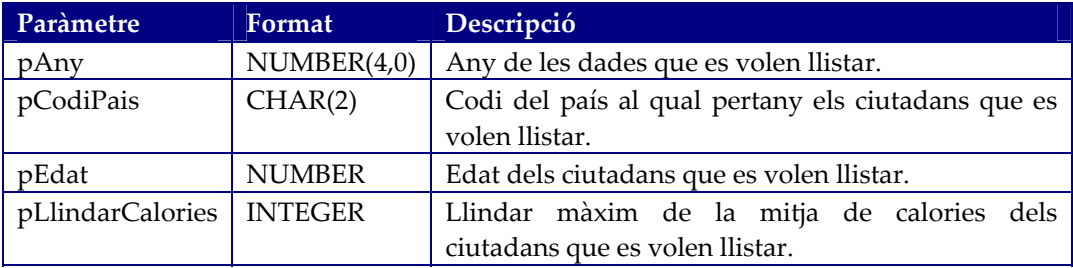

Valor de retorn:

Una taula del tipus *typeLlistatSalutTable*.

# **Tipus typeLlistatActFisItem**

Aquest tipus conté la definició de cada registre contingut a una taula del tipus *typeLlistatActFisTable*, amb la següent definició de camps:

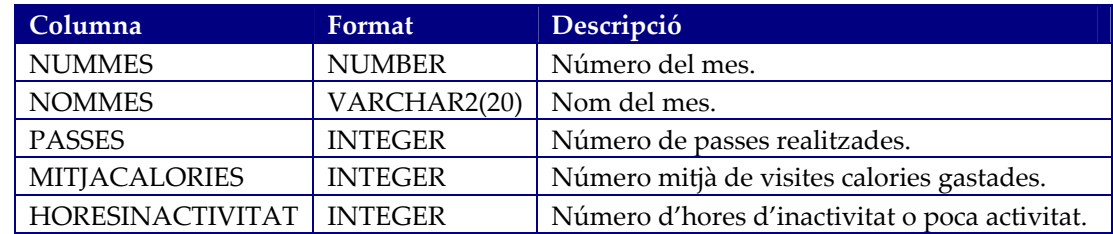

# **Tipus typeLlistatActFisTable**

Aquest tipus defineix una taula on cada registre és del tipus *typeLlistatActFisItem*.

# **Funció funcActFisicaMensualCiutada**

Aquesta funció permetrà obtenir un llistat de les dades mensuals de l'activitat física d'un ciutadà en un determinat any. Retornarà la informació acumulada de l'activitat física mensual del ciutadà demanat.

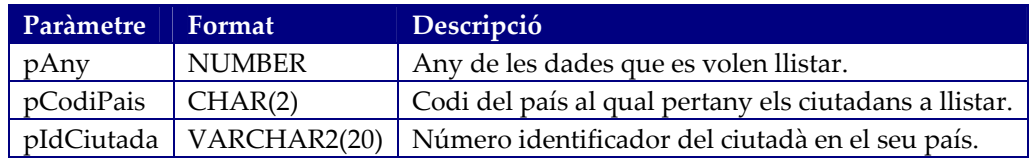

Valor de retorn: Una taula del tipus *typeLlistatActFisTable*.

# **Tipus typeLlistatActFisPaisItem**

Aquest tipus conté la definició de cada registre contingut a una taula del tipus *typeLlistatSalutTable*, amb la següent definició de camps:

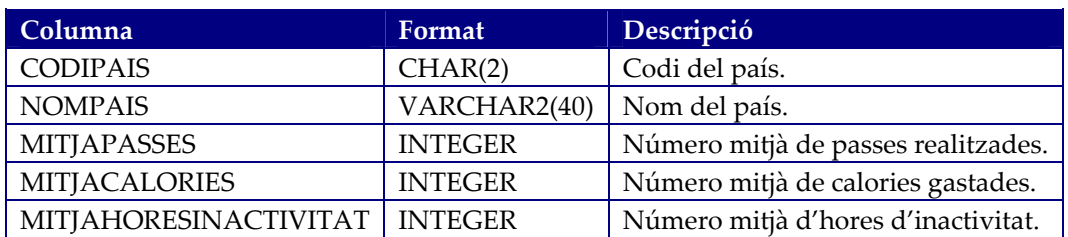

# **Tipus typeLlistatActFisPaisTable**

Aquest tipus defineix una taula on cada registre és del tipus *typeLlistatActFisPaisIem*.

#### **Funció funcActFisicaMitjaPaisos**

Aquesta funció permetrà obtenir un llistat de les dades mitjanes d'activitat física dels ciutadans de cada un dels països de la Unió Europea, en un determinat any i considerant només els ciutadans de fins a una determinada edat.

Paràmetres d'entrada:

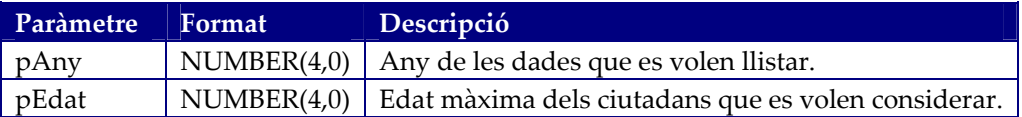

Valor de retorn: Una taula del tipus *typeLlistatSalutTable*.

# *Disseny de la interfície pública*

En aquest apartat es detalla la interfície pública de la base de dades, és a dir, la part que serà visible per les aplicacions d'alt nivell i amb la qual interactuaran.

Seguint el que es va indicar als requeriments del client, aquesta part estarà composta per procediments emmagatzemats i funcions, que s'encarregaran de:

- Fer les validacions dels paràmetres rebuts.
- Enregistrar (a la taula de *log*) la entrada amb els paràmetres, i la sortida amb el resultat de la operació.
- Cridar als procediments i les funcions de la capa intermitja (la de negoci) per tal que aquests realitzin la seva feina.
- Retornar el resultat de la operació.

Tots els procediments i funcions retornaran un indicador del resultat de la operació, anomenat RSP de tipus VARCHAR2(10), que prendrà un valor 'OK' si el procediment es va executar correctament, o 'ERROR:' seguit del *codi d'error* si es va produir un error durant l'execució. En *codi d'error* es retornarà un codi identificatiu de l'error que s'ha produït. Aquesta codificació es pot trobar a l'annex 4.

Donat que el client que ha demanat el projecte és la Unió Europea, i donat també el seu caràcter internacional, els noms de tot els procediments i els paràmetres que composen aquesta interfície pública seran tots en llengua anglesa.

# *Mòdul d'alta, baixa i modificació de dades (ABM)*

Aquest mòdul conté tots els procediments d'alta, baixa i modificació de dades.

# **Procediment CreateCitizen**

Aquest procediment permetrà crear un nou ciutadà en la base de dades.

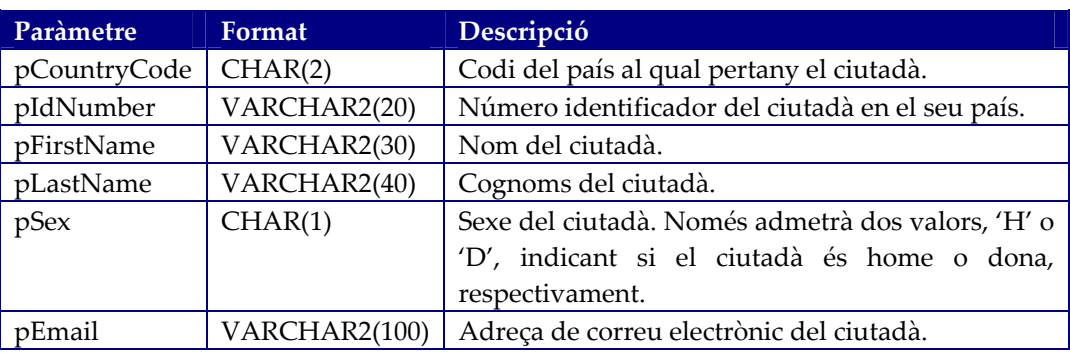

Paràmetres d'entrada:

Paràmetres de sortida:

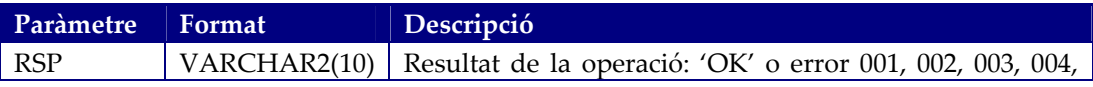

005, 006 o 017.

#### **Procediment RemoveCitizen**

Aquest procediment permetrà eliminar un ciutadà existent a la base de dades.

Paràmetres d'entrada:

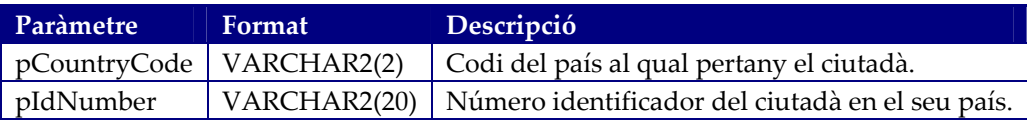

Paràmetres de sortida:

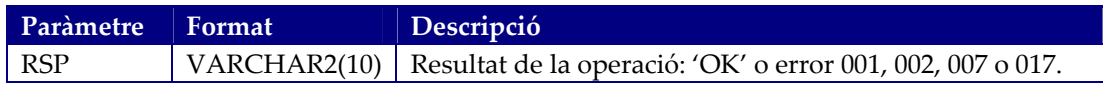

#### **Procediment UpdateCitizen**

Aquest procediment permetrà modificar les dades d'un ciutadà ja existent a la base de dades, encara que estigui donat de baixa. Actualitzar les dades d'un ciutadà donat de baixa implicarà que torni a estar d'alta. El codi del país i el número identificador del ciutadà no són dades modificables.

Paràmetres d'entrada:

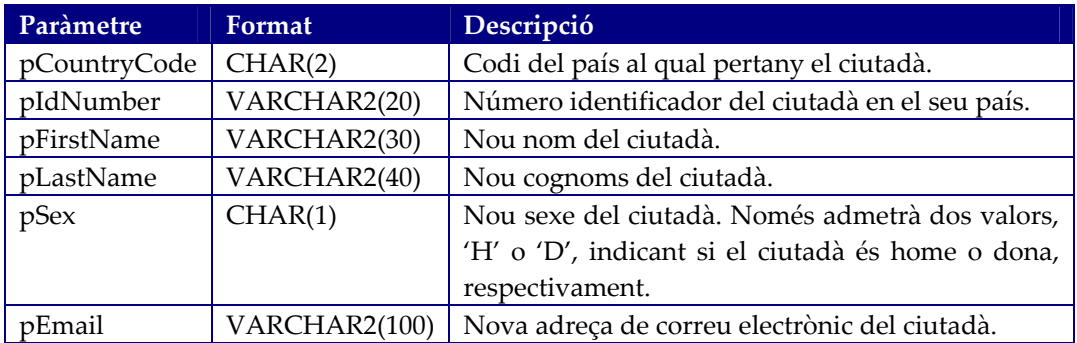

Paràmetres de sortida:

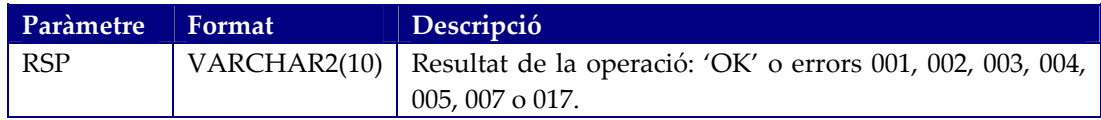

#### **Procediment AddPhysicalActivityData**

Aquest procediment permetrà afegir dades de l'activitat física d'un ciutadà. Com a resultat, s'actualitzaran automàticament les estadístiques 2, 3 i 4. No es permetrà que un mateix ciutadà pugui tenir més d'un registre pel mateix dia.

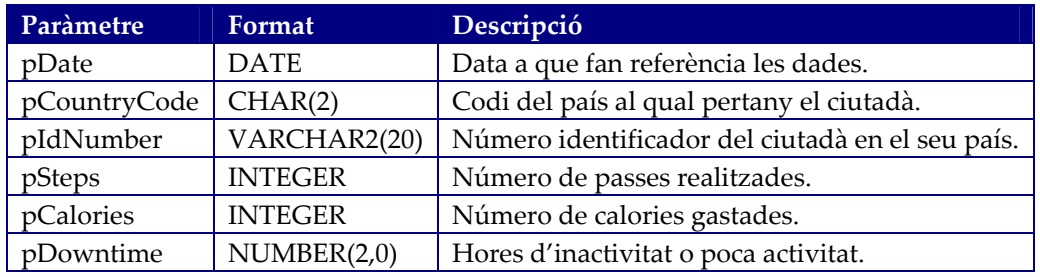

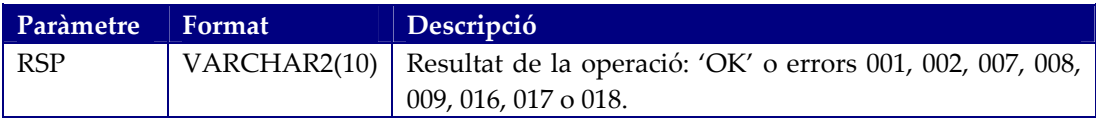

#### **Procediment RemovePhysicalActivityData**

Aquest procediment permetrà eliminar dades de l'activitat física d'un ciutadà.

Paràmetres d'entrada:

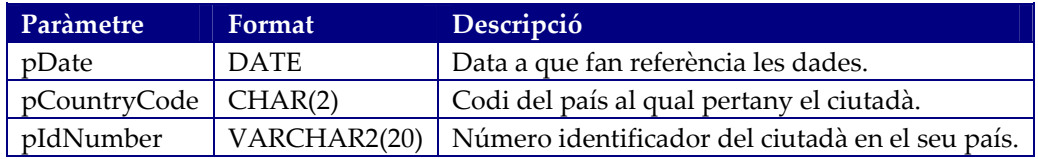

Paràmetres de sortida:

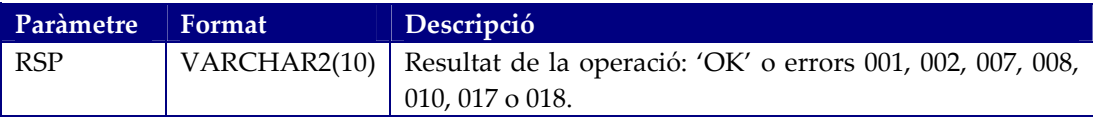

# **Procediment UpdatePhysicalActivityData**

Aquest procediment permetrà modificar dades de l'activitat física d'un ciutadà.

Paràmetres d'entrada:

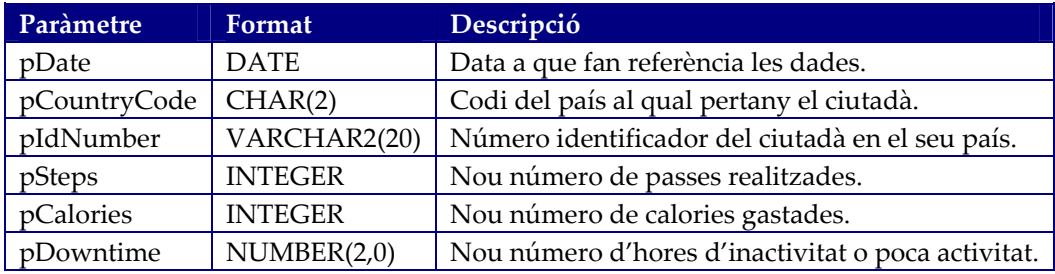

Paràmetres de sortida:

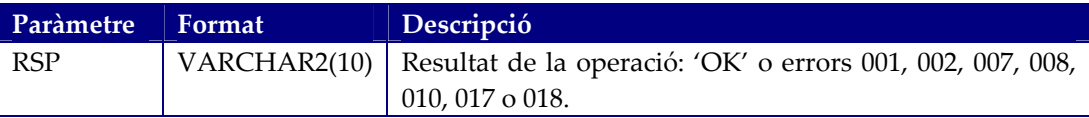

# **Procediment AddHealthData**

Aquest procediment permetrà afegir dades de l'estat de salut d'un ciutadà. No es permetrà que un mateix ciutadà pugui tenir més d'un registre pel mateix dia i malaltia.

Paràmetres d'entrada:

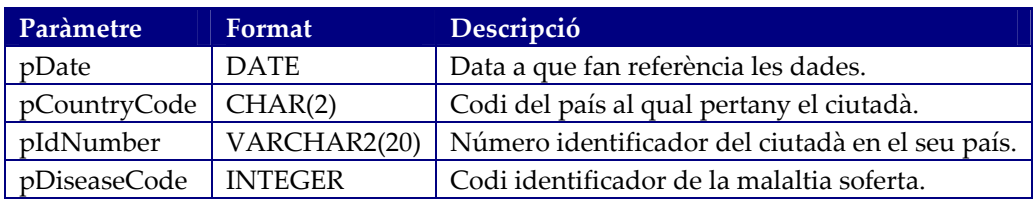

Paràmetres de sortida:

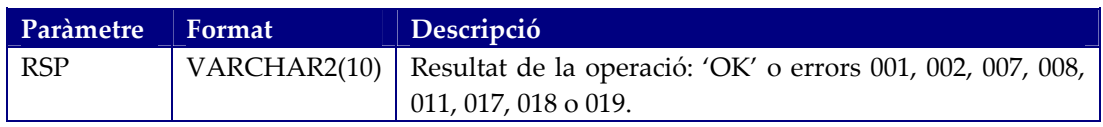

# **Procediment RemoveHealthData**

Aquest procediment permetrà eliminar dades de l'estat de salut d'un ciutadà.

Paràmetres d'entrada:

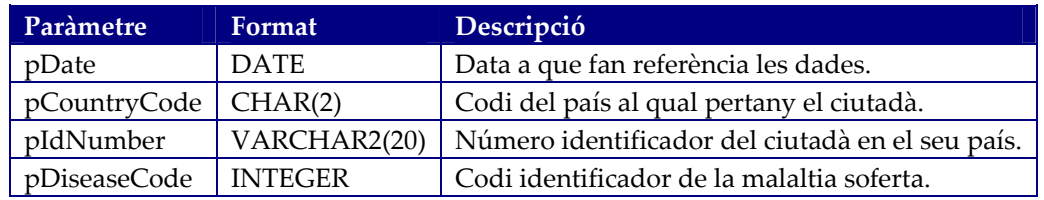

Paràmetres de sortida:

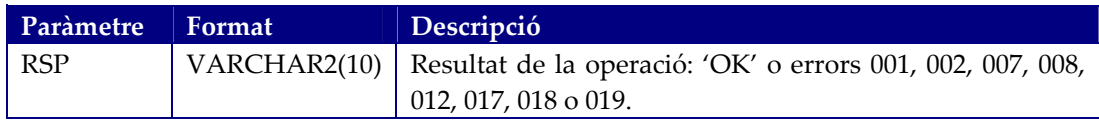

#### **Procediment UpdateHealthData**

Aquest procediment permetrà modificar dades de l'estat de salut d'un ciutadà.

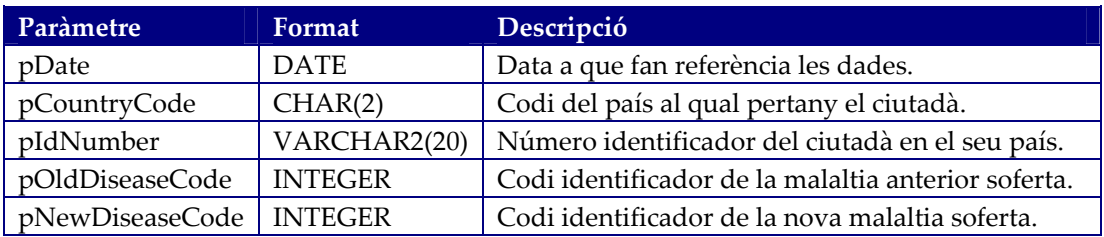

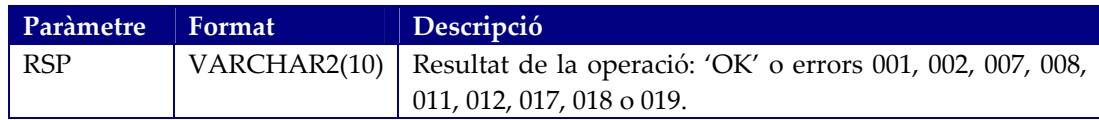

# *Mòdul de llistats*

Aquest mòdul conté les funcions i els procediments que permeten obtenir els llistats.

#### **Tipus typeCountryRecord**

Aquest tipus conté la definició de cada registre contingut a una taula del tipus type*CountryTable*, amb la següent definició de camps:

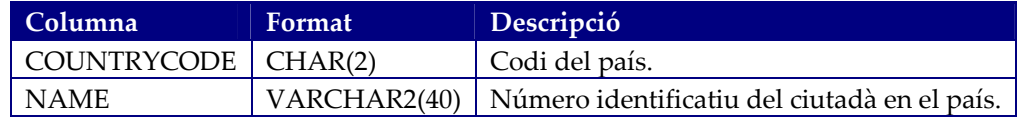

# **Tipus typeCountryTable**

Aquest tipus defineix una taula en la qual cada registre és del tipus type*CountryRecord*.

# **Funció GetCountriesList**

Aquesta funció permetrà a les aplicacions d'alt nivell de conèixer quina és la relació i la codificació dels països de la Unió Europea, per tal de que puguin identificar correctament als ciutadans en les seves crides als altres procediments. Aquesta llista no inclourà el registre corresponent a la pròpia Unió Europea.

Valor de retorn: Una taula del tipus type*CountryTable*.

#### **Tipus typeDiseaseRecord**

Aquest tipus conté la definició de cada registre contingut a una taula del tipus type*DiseaseTable*, amb la següent definició de camps:

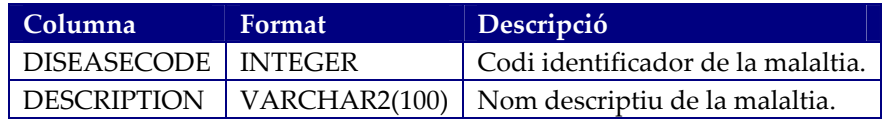

# **Tipus typeDiseaseTable**

Aquest tipus defineix una taula en la qual cada registre és del tipus type*DiseaseRecord*.

# **Funció GetDiseasesList**

Aquesta funció permetrà a les aplicacions d'alt nivell de conèixer quina és la relació i la codificació dels tipus de malaltia, per tal de que puguin utilitzar correctament les dades de l'estat de salut dels ciutadans en les seves crides als altres procediments.

Valor de retorn: Una taula del tipus type*DiseasesTable*.

#### **Procediment ShowCitizensHealthStateList**

Aquest procediment mostrarà per pantalla un llistat de les dades de l'estat de salut de tots els ciutadans d'un determinat país i edat. El llistat mostrarà la relació de tots els ciutadans del país indicat que no estiguin donats de baixa (eliminats), que tinguin dades d'estat de salut dins l'any indicat i que tinguin la edat indicada.

Paràmetres d'entrada:

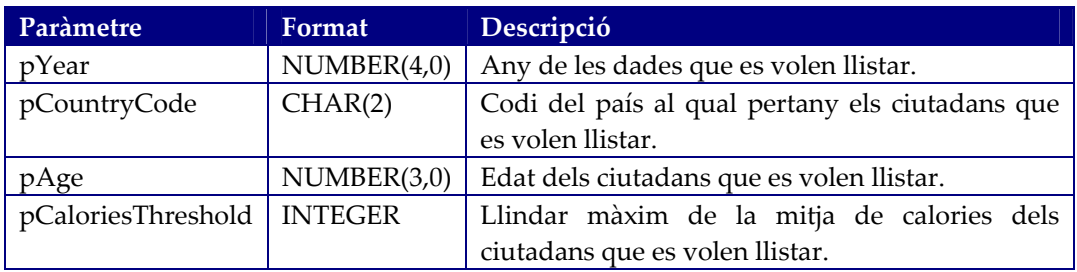

#### Paràmetres de sortida:

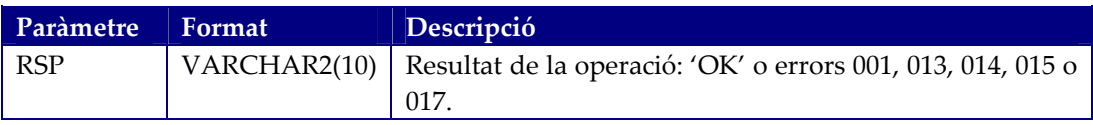

El llistat tindrà les següents columnes:

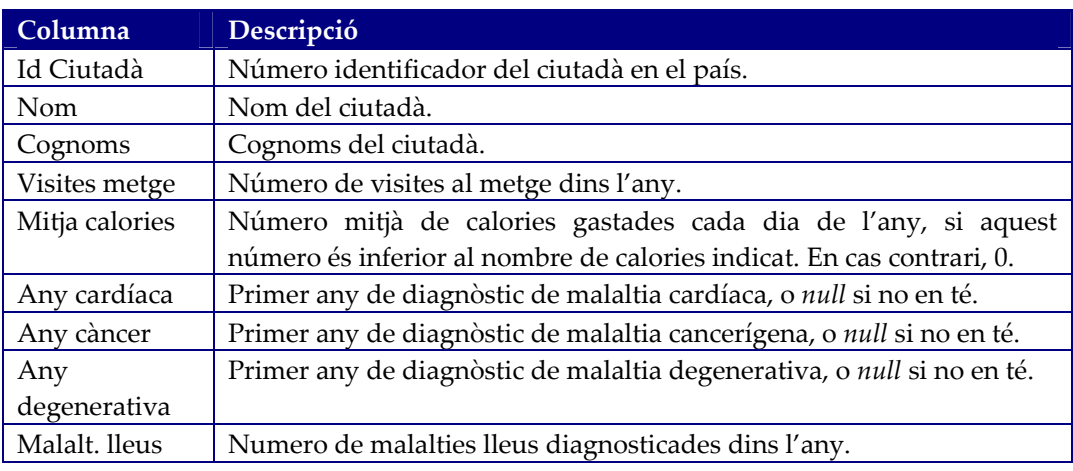

#### **Procediment ShowCitizenMonthlyActivityList**

Aquesta funció mostrarà per pantalla un llistat de les dades mensuals de l'activitat física d'un ciutadà, encara que estigui donat de baixa, en un determinat any. El llistat mostra la informació acumulada de l'activitat física del ciutadà cada mes de l'any.

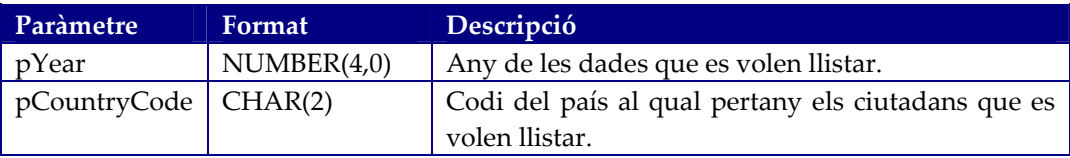

pIdNumber | VARCHAR2(20) | Número identificador del ciutadà en el seu país.

Paràmetres de sortida:

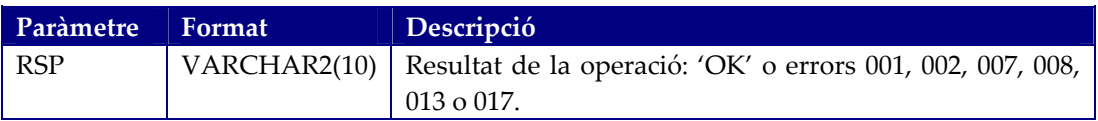

El llistat tindrà les següents columnes:

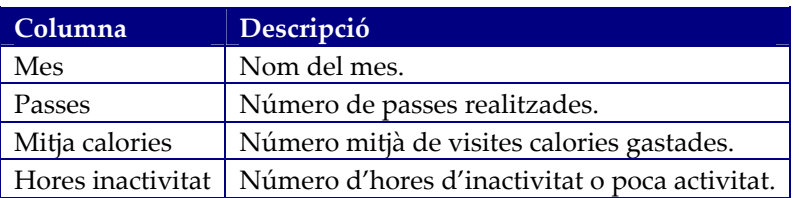

#### **Procediment ShowCountryActivityList**

Aquest procediment mostrarà per pantalla un llistat de les dades mitjanes d'activitat física dels ciutadans de cada un dels països de la Unió Europea, en un determinat any i considerant només els ciutadans no donats de baixa de fins a una determinada edat.

Paràmetres d'entrada:

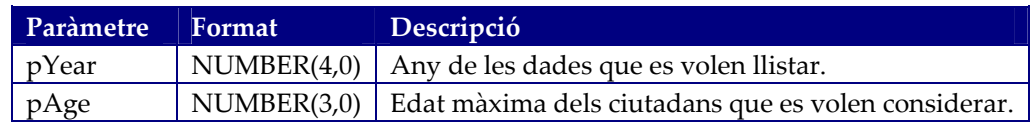

Paràmetres de sortida:

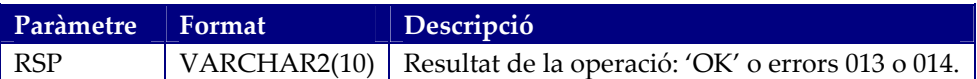

El llistat tindrà les següents columnes:

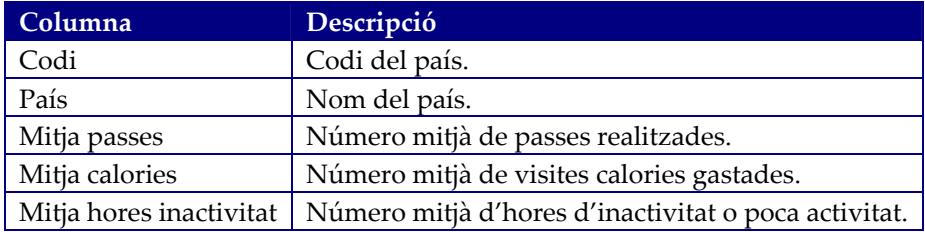

# *Mòdul estadístic*

Aquest mòdul conté les funcions i els procediments permeten obtenir les dades estadístiques calculades.

# **Funció GetNumberOfCitizens**

Aquesta funció permetrà obtenir el número de ciutadans d'un determinat país que han fet servir el sistema en un determinat any, és a dir, que hi ha aportat dades de almenys un dia d'aquell any. Correspon a la estadística número 1. Es pot indicar el codi de país corresponent a la Unió Europea per tal d'obtenir la estadística a nivell europeu.

Paràmetres d'entrada:

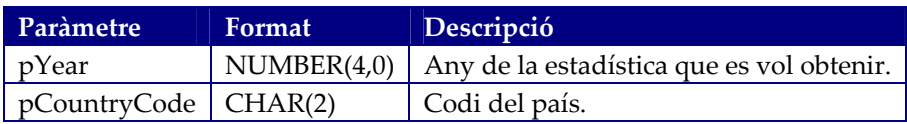

Paràmetres de sortida:

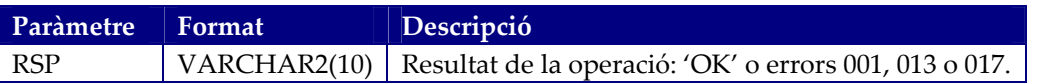

Valor de retorn: El número de ciutadans que han aportat dades al sistema.

#### **Funció GetExpendedCalories**

Aquesta funció permetrà obtenir la suma de totes les calories gastades per tots els ciutadans per un determinat país i any. Correspon a la estadística número 2. Es pot indicar el codi de país corresponent a la Unió Europea per tal d'obtenir la estadística a nivell europeu.

Paràmetres d'entrada:

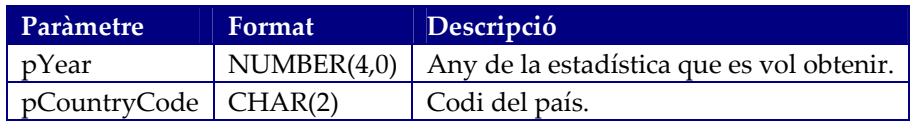

Paràmetres de sortida:

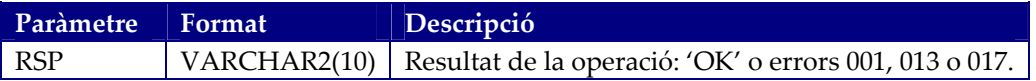

Valors de retorn: El número de calories gastades.

# **Funció GetStepsWalked**

Aquesta funció permetrà obtenir la suma de tots els passos realitzats per tots els ciutadans per un determinat país i any. Correspon a la estadística número 3. Es pot

indicar el codi de país corresponent a la Unió Europea per tal d'obtenir la estadística a nivell europeu.

Paràmetres d'entrada:

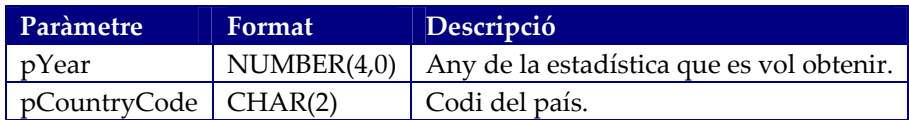

Paràmetres de sortida:

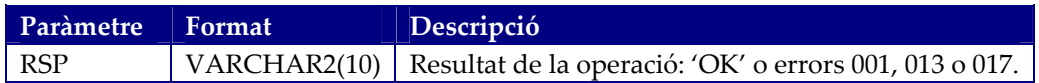

Valor de retorn: El número de passos realitzats.

#### **Funció GetDowntime**

Aquesta funció permetrà obtenir la suma de totes les hores de poca o nul∙la activitat realitzades per tots els ciutadans per un determinat país i any. Correspon a la estadística número 4. Es pot indicar el codi de país corresponent a la Unió Europea per tal d'obtenir la estadística a nivell europeu.

Paràmetres d'entrada:

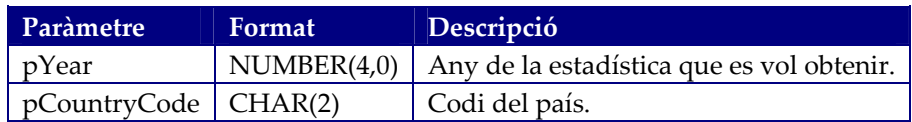

Paràmetres de sortida:

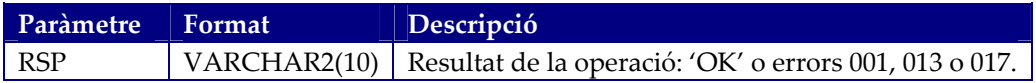

Valor de retorn: El número de d'hores d'inactivitat.

#### **Funció GetHeartDiseases**

Aquesta funció permetrà obtenir el número dels ciutadans als quals se'ls ha diagnosticat una malaltia cardíaca per un determinat país i any. Correspon a la estadística número 5. Es pot indicar el codi de país corresponent a la Unió Europea per tal d'obtenir la estadística a nivell europeu.

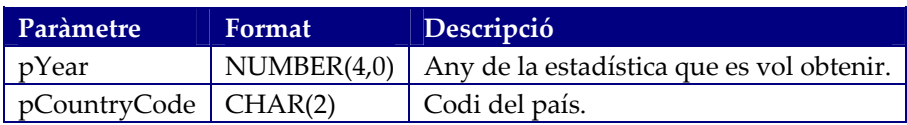

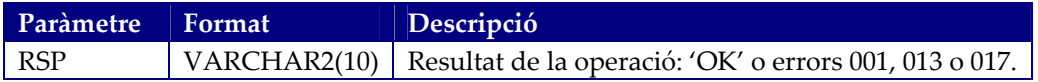

Valor de retorn: El número de ciutadans amb la malaltia.

#### **Funció GetCancerDiseases**

Aquesta funció permetrà obtenir el número dels ciutadans als quals se'ls ha diagnosticat una malaltia cancerígena per un determinat país i any. Correspon a la estadística número 6. Es pot indicar el codi de país corresponent a la Unió Europea per tal d'obtenir la estadística a nivell europeu.

Paràmetres d'entrada:

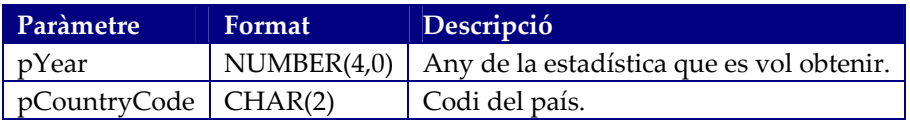

Paràmetres de sortida:

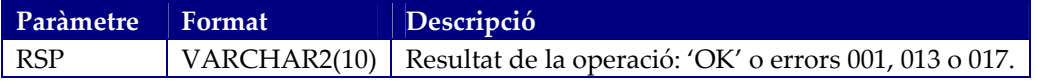

Valor de retorn: El número de ciutadans amb la malaltia.

#### **Funció GetDegenerativeDiseases**

Aquesta funció permetrà obtenir el número dels ciutadans als quals se'ls ha diagnosticat una malaltia degenerativa del sistema nerviós per un determinat país i any. Correspon a la estadística número 7. Es pot indicar el codi de país corresponent a la Unió Europea per tal d'obtenir la estadística a nivell europeu.

Paràmetres d'entrada:

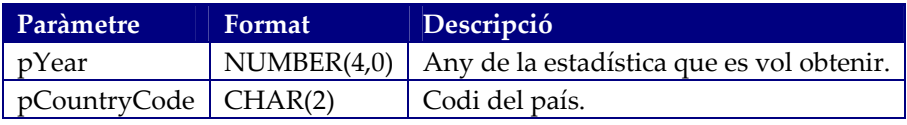

Paràmetres de sortida:

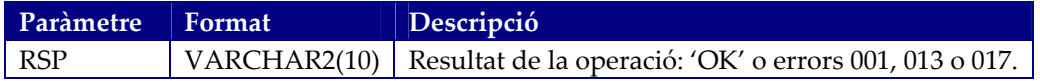

Valor de retorn: El número de ciutadans amb la malaltia.

# **Funció GetMinorIllness**

Aquesta funció permetrà obtenir el número total de les malalties lleus diagnosticades per a tots els seus ciutadans d'un determinat país en un any. Correspon a la estadística número 8. Es pot indicar el codi de país corresponent a la Unió Europea per tal d'obtenir la estadística a nivell europeu.

Paràmetres d'entrada:

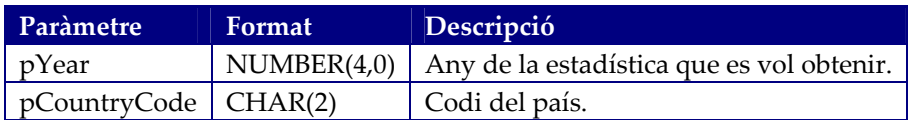

Paràmetres de sortida:

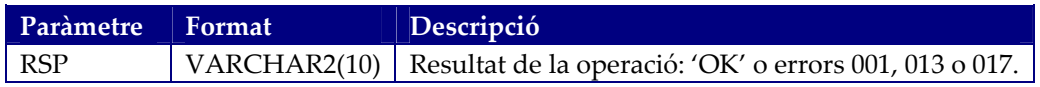

Valor de retorn: El número de ciutadans amb la malaltia.

#### **Procediment GetMostSpenderCitizen**

Aquest procediment permetrà obtenir el ciutadà que ha gastat més calories d'un determinat país en un any. Correspon a la estadística número 9. Es pot indicar el codi de país corresponent a la Unió Europea per tal d'obtenir la estadística a nivell europeu.

Paràmetres d'entrada:

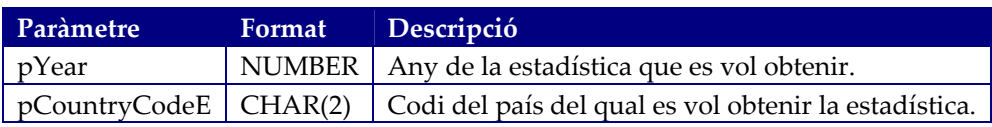

Paràmetres de sortida:

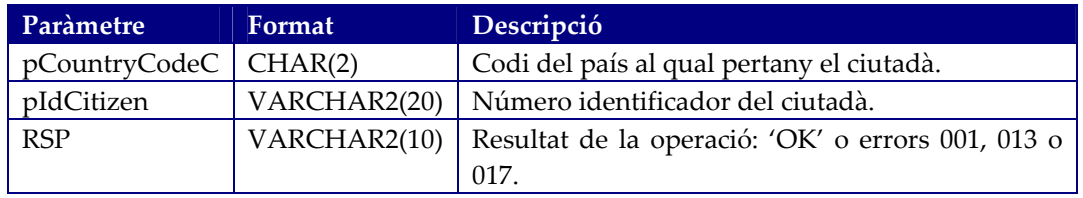

En el cas que no existeixin dades per la estadística 9, es retornaran els valors següents:

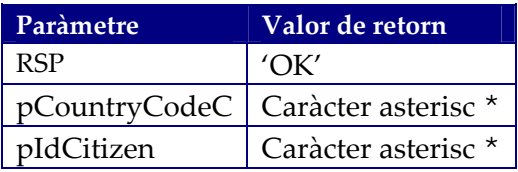

# **Millores**

Per necessitats del disseny, s'han hagut d'afegir certes millores no incloses a la petició inicial. En canvi, hi ha altres millores que es podrien afegir per tal de completar les funcionalitats demanades. Totes aquestes millores s'expliquen a continuació.

# *Millores aplicades*

Com es mostra al disseny, s'han codificat els països de la Unió Europea per tal de poder extreure després les estadístiques i els llistats per països. Per poder mantenir en tot moment la integritat de les dades, sorgeix la necessitat que les aplicacions d'alt nivell coneguin quina és aquesta codificació. Per aquesta raó es proporciona la funció *GetCountriesList,* que retorna la llista de tots els països amb la seva codificació, que és la mateixa de l'annex 1.

Una cosa similar succeeix amb les malalties, que també s'han codificat. En aquest cas, s'ha construït una altre funció anomenada *GetDiseasesList* per què les aplicacions d'alt nivell en coneguin aquesta codificació, que és la mateixa de l'annex 2.

També s'ha inclòs un *script* SQL per a esborrar completament la base de dades. Per a més informació, veure l'apartat *Productes obtinguts*.

# *Altres possibles millores*

Al disseny de la base de dades es poden incloure moltes altres possibles millores. Aquestes no s'han implementat per què queden fora de l'abast del que demana el client, i no són actualment necessàries. Algunes podrien ser les següents:

- Un procediment que, donat un codi de país i un número identificador d'un ciutadà, en retorni les seves dades identificatives.
- Un llistat per mostrar les dades dʹactivitat física dʹun ciutadà entre dues dates.
- Un llistat per mostrar les dades dʹestat de salut dʹun ciutadà entre dues dates.
- Un llistat per obtenir quines són les malalties més freqüent per país i any, amb les columnes:
	- o Nom de la malaltia.
	- o Quantitat d'afectats.
	- o Percentatge sobre el total.
- Un llistat per veure la evolució comparativa de les malalties d'un any i els 4 anteriors, en un país determinat, amb les columnes:
	- o Nom de la malaltia.
	- o Afectats a l'any.
	- o Afectats a l'any 1.
	- o Afectats a l'any 2.
	- o Afectats a l'any 3.
	- o Afectats a l'any 4.
- Poder obtenir els llistats amb els títols i les capçaleres de les columnes en altres idiomes, ja que ara per ara només es mostren en català.
- Un llistat del log de crides als procediments, entre dues dates.

# *Tèsting* **de la base de dades**

En aquest apartat s'explica com s'ha plantejat el *tèsting* de la base de dades dissenyada als apartats anteriors.

L'objectiu és validar el correcte funcionament de la base de dades, i per assolir‐lo s'han definit una sèrie de proves automatitzades que emulen ser crides per part d'una aplicació d'alt nivell, comprovat per a cada crida els valors de retorn.

En total s'han definit entorn a **290** comprovacions de la base de dades.

# *Característiques generals de les proves*

Les proves consisteixen en la inserció de determinats conjunts de dades fictícies, en general petits i molt concrets, i en la comprovació del correcte funcionament de la solució amb aquests conjunts de dades mitjançant:

- Consultes directes a la base de dades, en busca de dades concretes.
- Crides a procediments i funcions de la capa de negoci.
- Crides a procediments i funcions de la interfície pública.

En tots els casos es comparen els valors dels resultats obtinguts amb els esperats, incloent‐hi el paràmetre de retorn RSP, tal i com s'especifica als requeriments.

No només es comproven valors correctes, sinó que també s'executen tests amb paràmetres incorrectes o repetits, per tal de forçar l'aparició de determinats situacions d'error i així poder verificar que la gestió d'aquests errors també funciona correctament.

Els tests s'han dissenyat per ser executats en cascada, un a continuació de l'altre, donada la condició de que per a molts d'ells seran necessaris les mateixes dades. Per a altres, com poden ser els dels llistats, ha estat necessari inserir noves dades a la base de dades, de manera incremental.

La única excepció seran els tests de la estadística 9, la del ciutadà que més calories ha gastat, ja que donada la seva especial complexitat s'ha estimat més verificar‐lo a banda dels altres tests, amb un conjunt de dades propi i independent dels altres tests.

Al finalitzar l'execució de les proves s'obtindrà un llistat per pantalla amb la relació de tots els test que s'han executat.

En el cas que un test doni un resultat no esperat, l'execució de la resta de tests s'aturarà, i es donarà informació de quin és el test que ha fallat i quin ha estat el resultat no esperat que ha donat. S'ha de tenir en compte que alguns d'aquests resultats poden variar ja que alguns procediments de negoci depenen de la data actual.

Quan finalitzin tots els tests correctament, es mostrarà al llistat un missatge que avisarà d'aquest resultat satisfactori.

# *Conceptes a testejar*

A continuació es relacionen els conceptes sobre els quals es fan els tests, i l'ordre en què s'executaran:

- Comptadors de números de registres de les taules inicials (països, tipus de malalties i tipus d'estadístiques).
- Creació de ciutadans ficticis vàlids i amb dades errònies.
- Eliminació de ciutadans existents, no existents i amb dades errònies.
- Actualització de ciutadans existents, no existents i amb dades errònies.
- Comptadors de registres de ciutadans totals (incloent‐hi els eliminats) i donats d'alta (només els no eliminats).
- Creació de registres d'activitat física ficticis vàlids i amb dades errònies.
- Eliminació de registres d'activitat física existents, no existents i amb dades errònies.
- Actualització de registres d'activitat física existents, no existents i amb dades errònies.
- Comptadors de registres i dades d'activitat física.
- Valors de les estadístiques 1, 2, 3 i 4.
- Creació de registres d'estat de salut ficticis vàlids i amb dades errònies, per tots els tipus de malalties.
- Eliminació de registres d' estat de salut existents, no existents i amb dades errònies, per tots els tipus de malalties.
- Comptadors de registres i dades d' estat de salut.
- Valors de les estadístiques 5, 6, 7 i 8.
- Actualització de registres d' estat de salut existents, no existents i amb dades errònies, amb canvi de malaltia.
- Valors de les estadístiques 5, 6, 7 i 8.
- Valors de la estadística 1 tenint en compte els registres d'estat de salut.
- Tests del llistat d'estat de salut dels ciutadans d'un país, edat i en un any concret.
- Tests del llistat d'activitat física d'un ciutadà en un any concret.
- Tests del llistat resum d'activitat física dels ciutadans de cada país d'una edat i en un any concret.
- Creació de dades fictícies per a testejar la estadística 9.
- Valors de la estadística 9.

# **Valoració econòmica del projecte**

A continuació es presenta una valoració inicial del cost estimat del projecte. Aquest pressupost s'ha de considerar una orientació sobre el cost en temps i recursos estimats segons l'indicat als apartats anteriors, i pot sofrir canvis durant l'execució del projecte.

S'ha de tenir en compte que en aquest pressupost també s'inclou la fase d'estudi previ i elaboració del Pla de Treball, donat que aquesta ja s'ha portat a terme i el seu cost també ha de computar dins el pressupost total del projecte.

Per calcular el cost econòmic es faran servir els següents valors:

• Preu/hora estimat de 10,05 €uros/hora segons el grup 4 del Conveni Col∙lectiu d'oficines i despatxos de Catalunya pels anys 2012‐2014 [3].

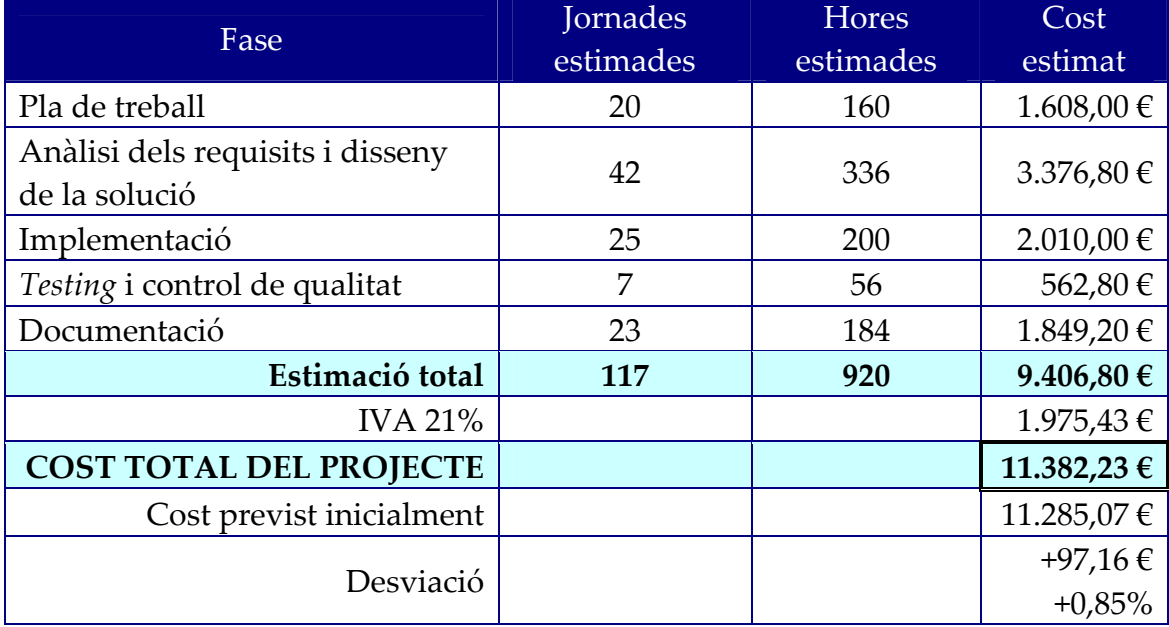

• Cada jornada laboral durarà 8 hores.

Com es pot apreciar, el pressupost inicial ha canviat en dos aspectes:

- S'han modificat lleument el número de dies necessaris per a la implementació i per a la documentació. Això ha estat com a resultat de la replanificació temporal de les tasques.
- S'ha produït un petit increment del 0,85% amb respecte el pressupost inicial, deguda a un error de càlcul que hi havia en aquest, ja que el número de jornades estimades per al desenvolupament de tot el projecte es mante fix.

# **Conclusions**

Aquest apartat vol recollir les conclusions a les quals he arribat una vegada ha finalitzat el desenvolupament del projecte. Aquestes conclusions es poden resumir en:

- S'han acomplert tots els objectius establerts al Pla de treball inicial, dins de l'àmbit de l'abast del projecte i en el temps previst. És a dir, s'ha donat solució a tots els requeriments demanats a l'enunciat, seguint la metodologia elegida, amb els recursos disponibles i tenint en compte la planificació de tasques i el calendari previst. Per tant, podem dir que la feina s'ha realitzat correctament.
- Les decisions estratègiques preses han afavorit que el resultat del projecte assolís els nivells de serietat, professionalitat i robustesa desitjats. El desenvolupament del projecte ha estat marcat pel disseny de la solució en tres capes, el *tèsting* continuat, tenir sempre en compte als futurs usuaris i buscar sempre la màxima simplicitat en el disseny i la implementació. Aquestes estratègies han demostrat ser no només factibles, sinó també correctes.
- Les decisions de disseny que es van prendre han ajudat a que la implementació es realitzés de manera fàcil, ràpida i correcta. Així, encara que sempre hem de partir de la base de que per un mateix problema es poden trobar diferents solucions, totes elles vàlides, es pot dir que aquestes decisions han estat encertades.
- Encara que pugui semblar un tòpic, cal insistir en la necessitat –més que la convinença– de realitzar una planificació acurada i el més detallada possible abans de començar la fase de disseny d'un projecte, per petit que sigui. Una bona planificació al principi, encara que consumeixi un temps que pot semblar preciós, estalvia més temps durant les fases intermitjes i finals del projecte. I actualitzar la planificació inicial durant l'execució del projecte garanteix que podem conèixer en tot moment quin és el seu estat real i quines són les seves evolucins real i probable. La planificació és una eina útil si es fa correctament.
- També la necessitat de mantenir el contacte amb el client durant totes les fases del projecte. Poques vegades en un projecte es donen des del principi totes les explicacions necessàries per poder executar-lo completament. Mantenir una comunicació fluida amb el client ajuda a ampliar la informació rebuda i a no fer interpretacions errònies dels requeriments, que poden representar greus inconvenients pel correcte desenvolupament del projecte. En el cas que ens ocupa, aquesta comunicació s'ha materialitzat mitjançant les PACs i les consultes al fòrum de l'assignatura.
- Finalment, el *Model Relacional* [10] és vàlid per modelar qualsevol dels problemes de gestió de dades que ens podem trobar tant a l'entorn acadèmic com al mon real.

Voldria concloure dient que, en conjunt, aquesta ha estat un experiència molt satisfactòria per a mi, no només per la possibilitat de treballar amb tecnologies diferents de les que habitualment utilitzo, sinó també per oferir‐me la possibilitat d'ampliar coneixements i acumular experiència en un àrea que m'atreu molt. En aquest sentit, la meva valoració personal és molt bona.

# **Glossari**

Aquest apartat defineix els principals conceptes de negoci utilitzats en aquesta solució. En general, no s'inclouen conceptes tècnics donat que es pressuposa el seu coneixement previ.

#### **Aplicació d'alt nivell**

Cadascuna de les aplicació informàtiques que, o bé recullen dades dels dispositius *wearables* per introduir‐les al sistema, o bé l'utilitzen per extreure'n informació útil com dades estadístiques o llistats.

#### **Ciutadà**

Cadascuna de les persones que viuen a algun dels països que formen part de la Unió Europea, i que poden aportar dades al sistema.

#### **Client**

L'entitat que fa l'encàrrec de la solució, és a dir, la Unió Europea.

#### **Dades d'activitat física**

Conjunt de dades generades pels dispositius *wearables* a partir de la realització de la activitat física per part d'un ciutadà, en una data concreta.

#### **Dades de l'estat de salut**

Conjunt de dades sobre l'estat de salut de cada ciutadà, generades pels diferents serveis de salut de cada país membre de la Unió Europea.

#### **Dispositiu** *wearable*

Dispositiu electrònic portable capaç de recollir dades sobre l'activitat física de cada ciutadà, susceptibles de ser introduïdes al sistema per a la seva explotació. Per exemple, dispositius amb acceleròmetres o sistemes de posicionament global (GPS).

#### **Malaltia**

Alguns esdeveniments concrets dins de l'historial mèdic d'un ciutadà, i que es volen tenir en consideració dins la solució. Per exemple, el diagnòstic de determinats tipus de malalties considerades greus o el patiment de malalties lleus. Per motius de disseny, també es consideren les visites al metge.

#### **Log de procediments**

Un registre de totes les crides que les aplicacions d'alt nivell fan als procediments i funcions públiques de la base de dades. El registre inclou, per a cada operació, tant els paràmetres d'entrada com el resultat de la operació.

#### **Sistema**

Sinònim de la base de dades fruit d'aquest treball.

# **Bibliografia i altres fonts d'informació**

[1] Enunciat del TFC de bases de dades relacionals. UOC. 2014.

[2] Miguel Ángel Bueno Sánchez. Document de Pla de treball del TFC – PAC1. 2014.

[3] Resolució EMO/1680/2013 de 25 de juliol. Diari oficial de la Generalitat de Catalunya número 6432 de 5 d'agost de 2013. "*Conveni col∙lectiu de treball pel sector d'oficines i despatxos de Catalunya pels anys 2012‐2014"*. http://www.graduados‐ sociales.com/f\_convenios/cast\_OficdespY.pdf . Accedit el dia 5 d'octubre de 2014.

[4] Comisión Europea. Fiscalidad y Unión Europea. "*VIES. Preguntas más frecuentes".* Pregunta número 11. http://ec.europa.eu/taxation\_customs/vies/faq.html#item\_11. Enllaçat el dia 27/09/2014.

[5] Materials didàctics de les assignatures de TFC, Bases de dades I, Bases de dades II, Enginyeria del programari i Informàtica aplicada a la gestió. UOC. 2014.

[6] Francisco Chartre Ojeda. (2010). "*SQL. Guía práctica".* Ediciones Anaya Multimedia.

[7] Oracle Corporation. "*Oracle Database Documentation Library"*. http://docs.oracle.com/cd/E11882\_01/index.htm Enllaçat el dia 6/12/2014.

[8] Oracle Corporation. "*Oracle Database Online Documentation"*. http://docs.oracle.com/cd/B10500\_01/index.htm Enllaçat el dia 6/12/2014.

[9] Oracle Corporation. *"Handling PL/SQL Errors"*. http://docs.oracle.com/cd/B10500\_01/appdev.920/a96624/07\_errs.htm Enllaçat el dia 6/12/2014.

[10] Wikipedia. *"Modelo relacional"*. http://es.wikipedia.org/wiki/Modelo\_relacional Enllaçat el dia 16/12/2014.

# **Annexos**

# *Annex 1 – Taula de països de la Unió Europea*

La codificació dels països de la Unió Europea s'adaptarà de la utilitzada per realitzar les operacions entre operadors econòmics dins la Unió Europea [4]. Aquesta relació és la següent:

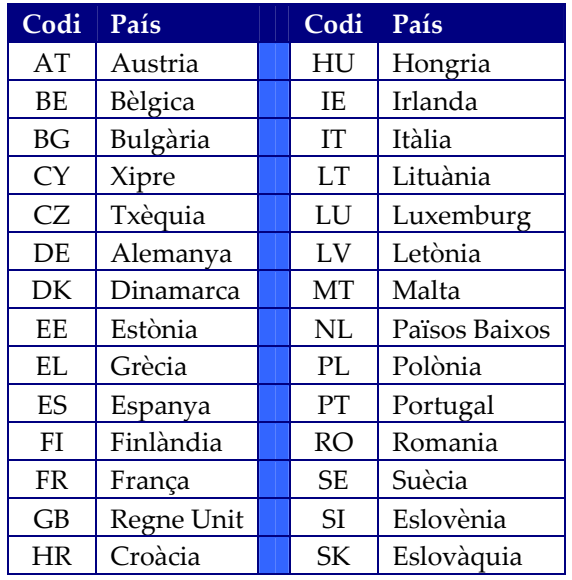

# *Annex 2 – Taula de tipus de malalties*

La taula de tipus de malalties tindrà el següent contingut:

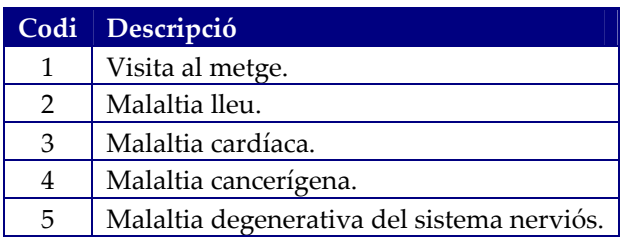

# *Annex 3 – Taula de tipus d'estadístiques*

La taula de tipus d'estadístiques tindrà el següent contingut, on el codi de la estadística correspondrà exactament a l'indicat en els requeriments:

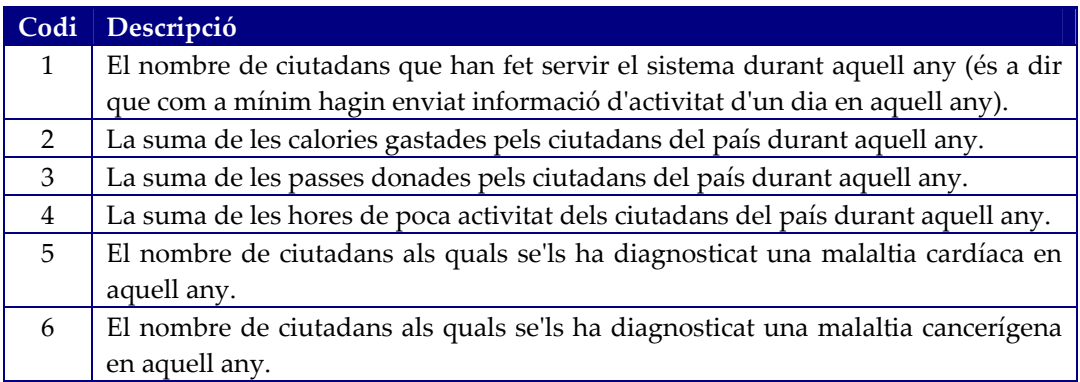

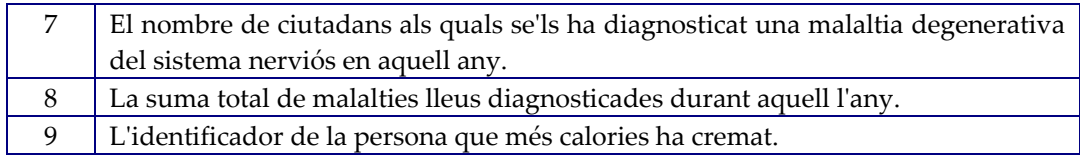

# *Annex 4 – Taula de codis d'error*

La següent taula relaciona i descriu els diferents codis d'error que poden retornar els procediments emmagatzemats de la interfície pública, en cas de produir‐se:

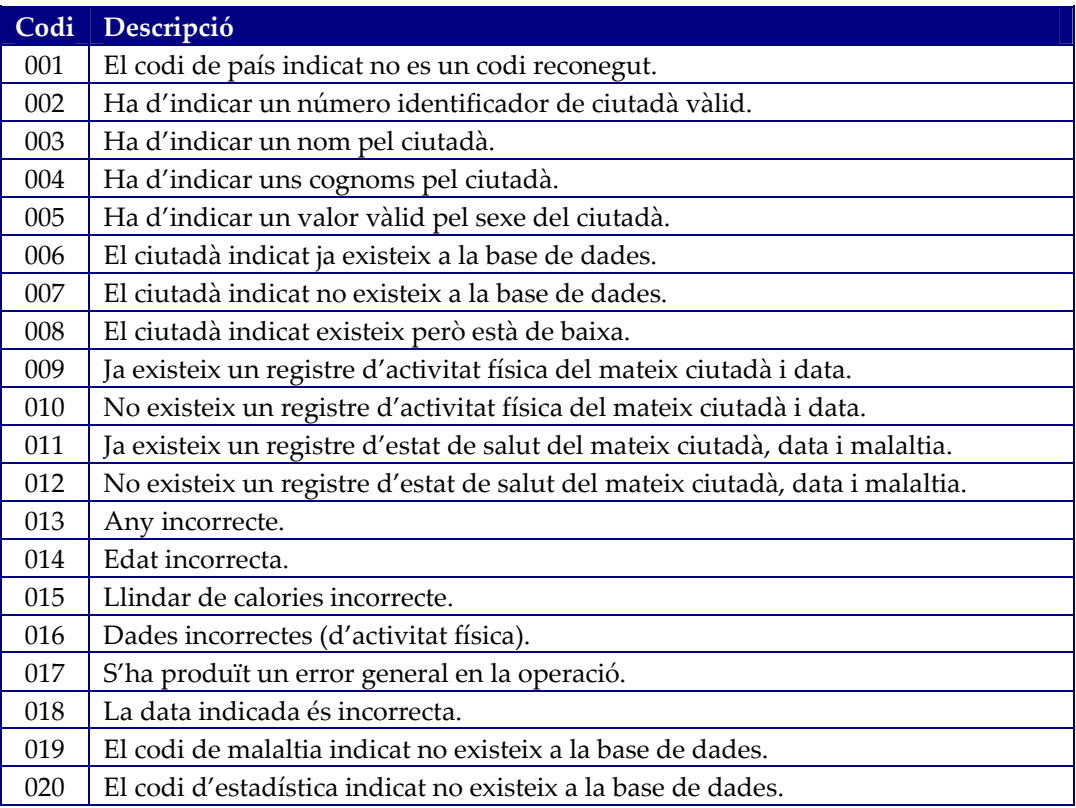